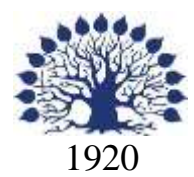

## МИНИСТЕРСТВО ОБРАЗОВАНИЯ И НАУКИ РОССИЙСКОЙ ФЕДЕРАЦИИ филиал Федерального государственного бюджетного образовательного учреждения высшего образования «КУБАНСКИЙ ГОСУДАРСТВЕННЫЙ УНИВЕРСИТЕТ» в г. Новороссийске Кафедра информатики и математики

УТВЕРЖДАЮ

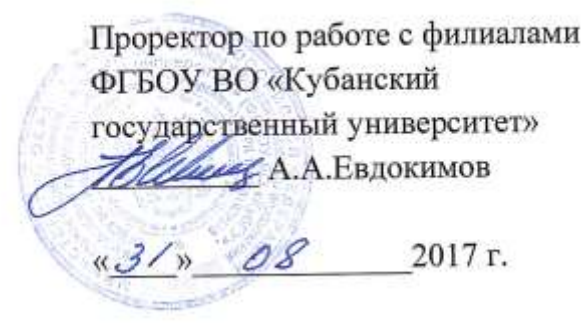

# **РАБОЧАЯ ПРОГРАММА ДИСЦИПЛИНЫ Б1.В.ДВ.03.01 ЭЛЕКТРОННЫЙ БИЗНЕС**

Направление подготовки: 38.03.05 Бизнес-информатика

Направленность (профиль): Электронный бизнес

Программа подготовки академическая

Форма обучения очная

Квалификация (степень) выпускника бакалавр

Краснодар 2017

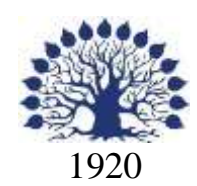

## МИНИСТЕРСТВО НАУКИ И ВЫСШЕГО ОБРАЗОВАНИЯ РОССИЙСКОЙ ФЕДЕРАЦИИ филиал Федерального государственного бюджетного образовательного учреждения высшего образования «КУБАНСКИЙ ГОСУДАРСТВЕННЫЙ УНИВЕРСИТЕТ» в г. Новороссийске Кафедра информатики и математики

## УТВЕРЖДАЮ

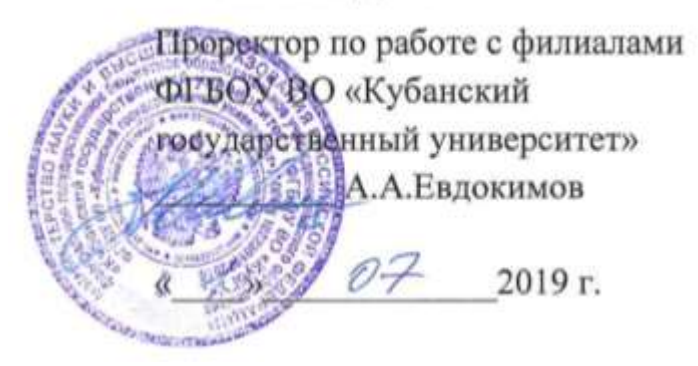

# **РАБОЧАЯ ПРОГРАММА ДИСЦИПЛИНЫ**

**Б1.В.ДВ.03.01 ЭЛЕКТРОННЫЙ БИЗНЕС**

Направление подготовки: 38.03.05 Бизнес-информатика Направленность (профиль): Электронный бизнес Программа подготовки: академическая Форма обучения: очная Квалификация (степень) выпускника: Бакалавр

Краснодар 2019

### ЭКСПЕРТНОЕ ЗАКЛЮЧЕНИЕ

### на рабочую программу учебной дисциплины «Электронный бизнес»

для бакалавров 38.03.05 Бизнес-информатика филиал ФГБОУ ВО «КубГУ» в г.Новороссийске

Рабочая учебная программа соответствует требованиям ФГОС ВО по направлению 38.03.05 Бизнес-информатика по предмету «Электронный бизнес». Все основные понятия предмета нашли свое отражение в перечне представленных в рабочей учебной программе необходимых знаний. Распределение времени, отводимого на изучение различных разделов, включая самостоятельную работу, соответствует их трудоемкости. Приведенные в рабочей учебной программе примеры заданий и итоговых вопросов позволяют определить уровень знаний и умений обучающихся.

Задания рабочей учебной программы подобраны логично. Последовательность тем, предлагаемых к изучению, направлена на качественное усвоение учебного материала. Лабораторные или практические задания разнообразны, позволяют адекватно оценивать уровень знаний обучающихся по предмету. Методические рекомендации по лабораторным или практическим занятиям обеспечивают формирование базовых умений для выполнения исследований в процессе научного познания и теоретического обоснования профессиональных задач.

Считаю, что указанная рабочая учебная программа может быть рекомендована для внедрения в учебный процесс при подготовке бакалавров по направлению 38.03.05 Бизнес-информатика.

Директор ООО «Финам - Новороссийск»

А.Е. Адамович  $\mathbb{R}$ 

## ЭКСПЕРТНОЕ ЗАКЛЮЧЕНИЕ на рабочую программу учебной дисциплины «Электронный бизнес» для бакалавров 38.03.05 Бизнес-информатика филиал ФГБОУ ВО «КубГУ» в г.Новороссийске

Рабочая учебная программа дисциплины «Электронный бизнес» для бакалавров 38.03.05 Бизнес-информатика, содержит перечень формируемых компетенций и этапы их формирования; показатели, критерии оценки компетенций и типовые контрольные задания; материалы для аттестации обучающихся. Содержание рабочей учебной программы дисциплины «Электронный бизнес» соответствует ФГОС ВО по направлению подготовки 38.03.05 Бизнес-информатика и учебному плану.

Рабочая учебная программа соотносится с фондом оценочных средств. Его наполнение позволяет объективно оценить уровень усвоения материала обучающихся.

Программа имеет четкий компетентностный подход к решению поставленных задач.

В рецензируемой программе есть все необходимые разделы, составленные на соответствующем научном и методическом уровне. Практическая направленность данной программы не подлежит сомнению.

В рабочей программе указаны требования к результатам освоения дисциплины. Всё это позволяет обеспечивать приобретение обучающимися знаний, умений и навыков, направленных на формирование компетентностной модели обучающегося.

Рабочая программа составлена квалифицированно, демонстрирует профессионализм и высокий уровень методической подготовки и может быть использована в образовательном процессе

Директор по развитию ООО «АЙТИ БИЗНЕС ЮГ»

.

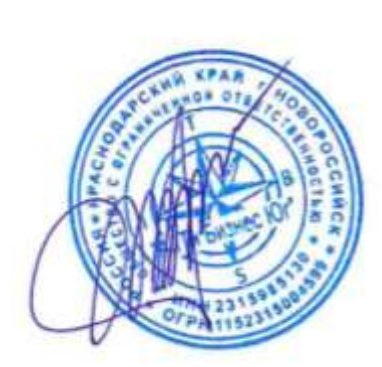

М.К. Кунина.

Рабочая программа составлена в соответствии с ФГОС ВО по направлению подготовки 38.03.05 Бизнес-информатика, утвержденного приказом Министерства образования и науки Российской Федерации № 1002 от 11 августа 2016 года.

Программу составил(и):

И.Г.Рзун, доцент канд.физ.-мат.наук

С.В. Дьяченко доцент канд.физ.-мат.наук

Рабочая программа дисциплины утверждена на заседании кафедры информатики и математики протокол № 1 от 30.08.2017г.

Заведующий кафедрой (разработчика) Рзун И.Г

Рабочая программа обсуждена на заседании кафедры информатики и математики протокол № 1 от 30.08.2017г.

Заведующий кафедрой (выпускающей) Рзун И.Г.

Рабочая программа одобрена на заседании учебно-методической комиссии филиала по УГСН 01.00.00 Математика и механика протокол № 1 30.08.2017г.

Председатель УМК С.В. Дьяченко

Рецензенты:

Адамович А.Е., Директор ООО «Финам - Новороссийск»

Кунина М.К., Директор по развитию ООО «АЙТИ БИЗНЕС ЮГ»

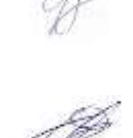

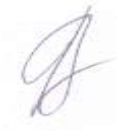

### **Содержание рабочей программы дисциплины**

1 Цели и задачи изучения дисциплины.

1.1 Цель освоения дисциплины

1.2 Задачи дисциплины.

1.3 Место дисциплины в структуре образовательной программы

1.4 Перечень планируемых результатов обучения по дисциплине,

соотнесенных с планируемыми результатами освоения образовательной программы.

2.Структура и содержание дисциплины.

2.1 Распределение трудоёмкости дисциплины по видам работ.

2.2 Структура дисциплины

2.3 Содержание разделов дисциплины

2.3.1 Занятия лекционного типа.

2.3.2 Занятия практического типа.

2.4 Перечень учебно-методического обеспечения для самостоятельной работы обучающихся по дисциплине

3. Образовательные технологии.

4. Оценочные средства для текущего контроля успеваемости и промежуточной аттестации.

4.1 Фонд оценочных средств для проведения текущего контроля.

4.2 Фонд оценочных средств для проведения промежуточной аттестации. 5.Перечень основной и дополнительной учебной литературы, необходимой для

освоения дисциплины.

5.1 Основная литература

5.2 Дополнительная литература

5.3. Периодические издания:

6. Перечень ресурсов информационно-телекоммуникационной сети «Интернет», необходимых для освоения дисциплины.

7. Методические указания для обучающихся по освоению дисциплины.

8. Перечень информационных технологий, используемых при осуществлении образовательного процесса по дисциплине.

8.1 Перечень информационных технологий.

8.2 Перечень необходимого программного обеспечения.

8.3 Перечень информационных справочных систем

9. Материально-техническая база, необходимая для осуществления образовательного процесса по дисциплине.

### **1 Цели и задачи изучения дисциплины. 1.1 Цель освоения дисциплины.**

Цель преподавания дисциплины Б1.В.ДВ.03.01 «Электронный бизнес » состоит в получении теоретических знаний обучающимися в области технологий электронного бизнеса, практическими знаниями его проектирования, планирования и использования, дать представления о выгодах и ограничениях электронного бизнеса, знакомство с основными достижениями в области телекоммуникаций, сетевых структур, информационных систем, которые дают возможность существенно повысить эффективность бизнеса и создать принципиально новые направления его развития.

#### **1.2 Задачи дисциплины.**

Задачами дисциплины являются:

- освоение теоретических основ организации и функционирования предприятий электронного бизнеса;
- знакомство с достоинствами и недостатками существующих решений по созданию предприятий электронной коммерции;
- изучение методик оценки эффективности функционирования предприятий электронного бизнеса.
- изучение классификации основных направлений электронного бизнеса, рассмотрение перспектив развития и проблем каждого из направлений, а также законодательных и правовых вопросов,

изучение систем электронного управления документами,

- изучению вопросов, связанных с построением эффективной инфраструктуры предприятий электронной коммерции,
- подготовка отчетов, обзоров;
- поиск, сбор, обработка и систематизация информации об экономике и ИКТ.

### **1.3 Место дисциплины в структуре образовательной программы**

Дисциплина «Электронный бизнес» относится к вариативной части учебного плана. Для изучения курса «Электронный бизнес» необходимы знания дисциплин: «Информационные системы управления производственной компанией», «Информационная экономика», «Электронная коммерция».

Знания, навыки и умения, полученные в ходе изучения дисциплины, должны всесторонне использоваться и развиваться студентами:

- на всех этапах обучения в вузе при изучении различных дисциплин учебного плана;

- в ходе дальнейшего обучения в магистратуре и аспирантуре;

- в процессе последующей профессиональной деятельности при решении прикладных задач, требующих знания средств электронно- вычислительной техники, формирования проектов необходимого программно-технического обеспечения вычислительных систем и коммуникаций для организации деятельности финансовых учреждений.

### **1.4 Перечень планируемых результатов обучения по дисциплине, соотнесенных с планируемыми результатами освоения образовательной программы.**

Процесс изучения дисциплины направлен на формирование следующих общекультурных, общепрофессиональных и профессиональных компетенций: ОК-4,ОПК-1, ПК-3, ПК-10, ПК-15, ПК-22.

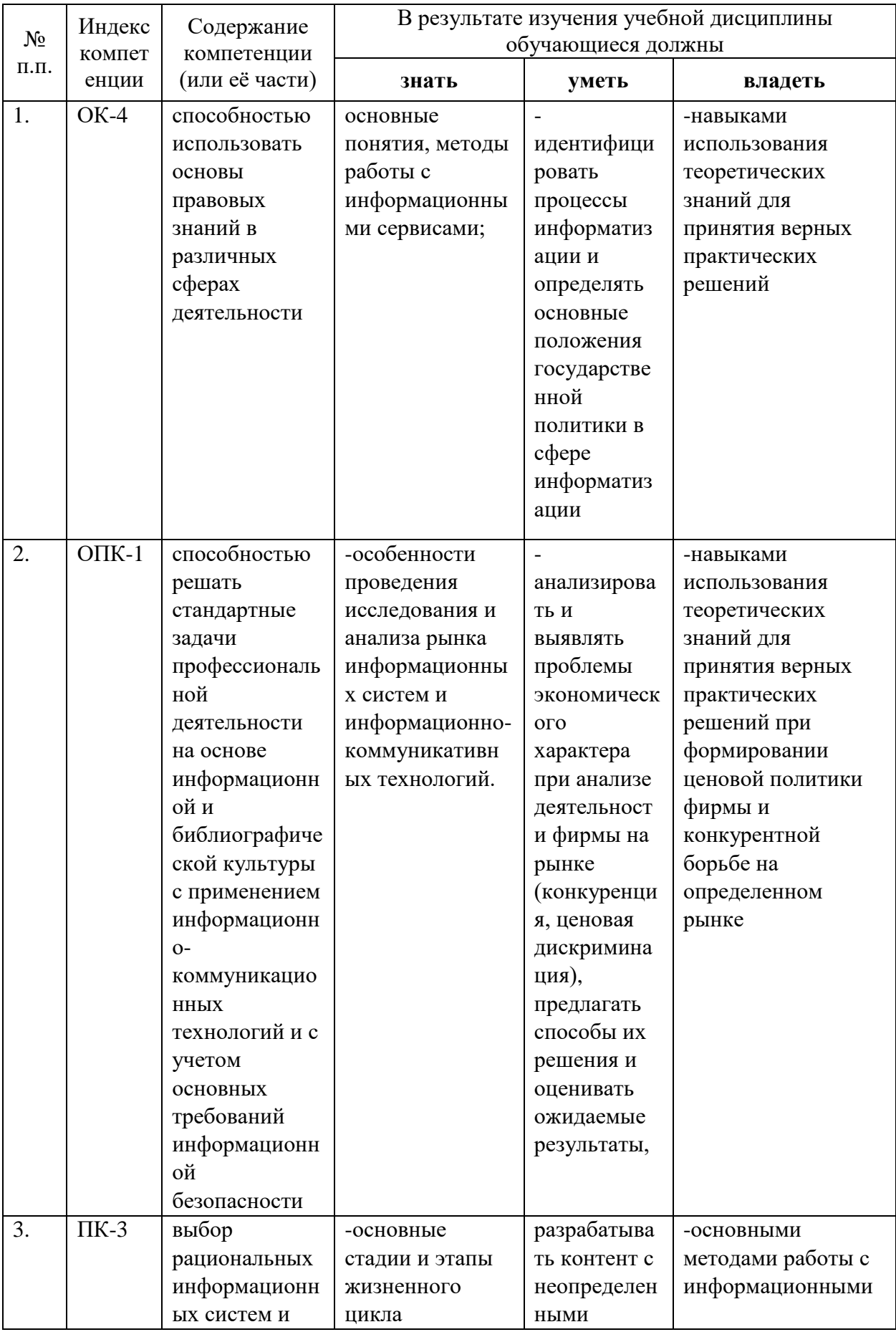

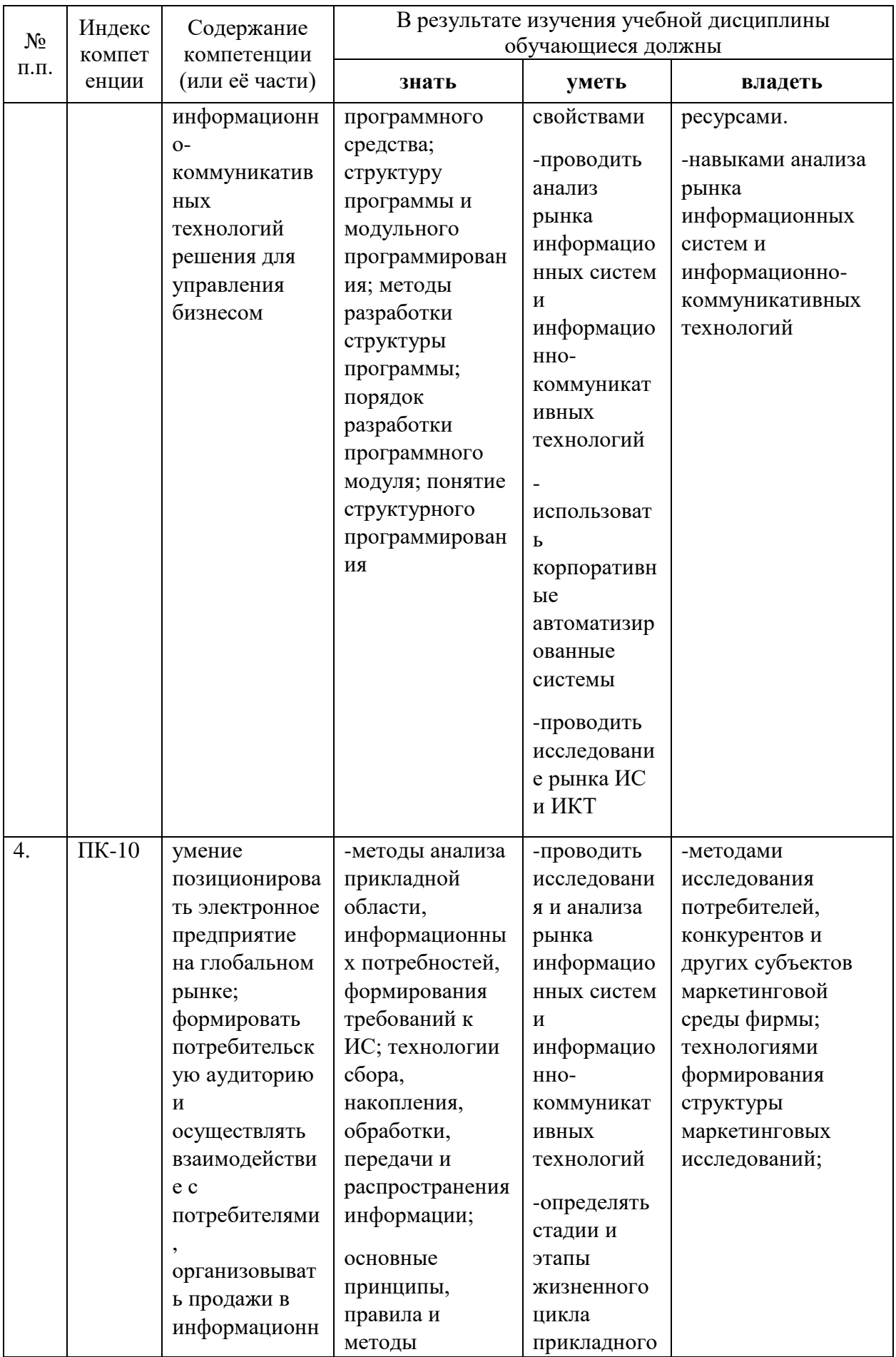

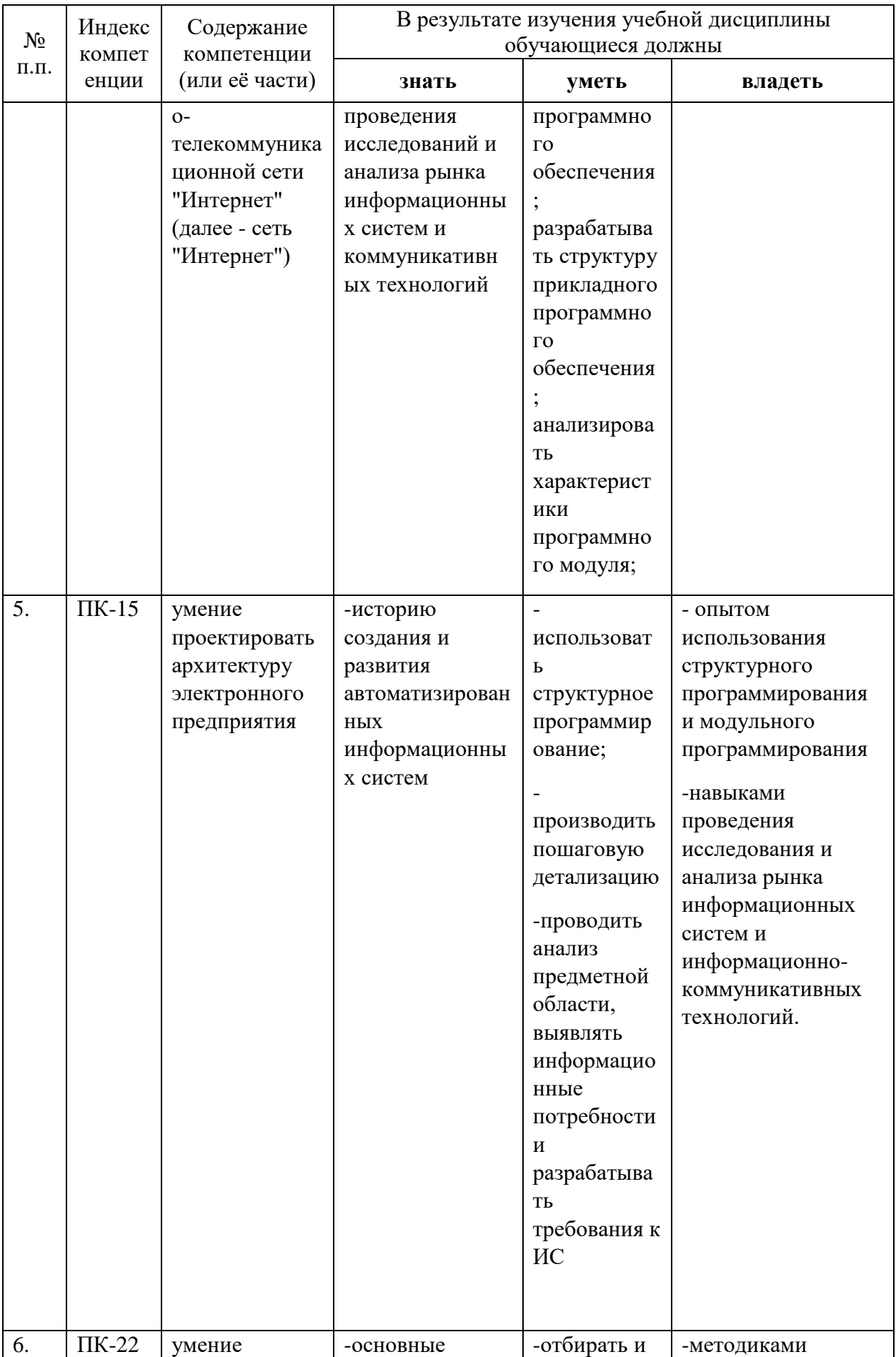

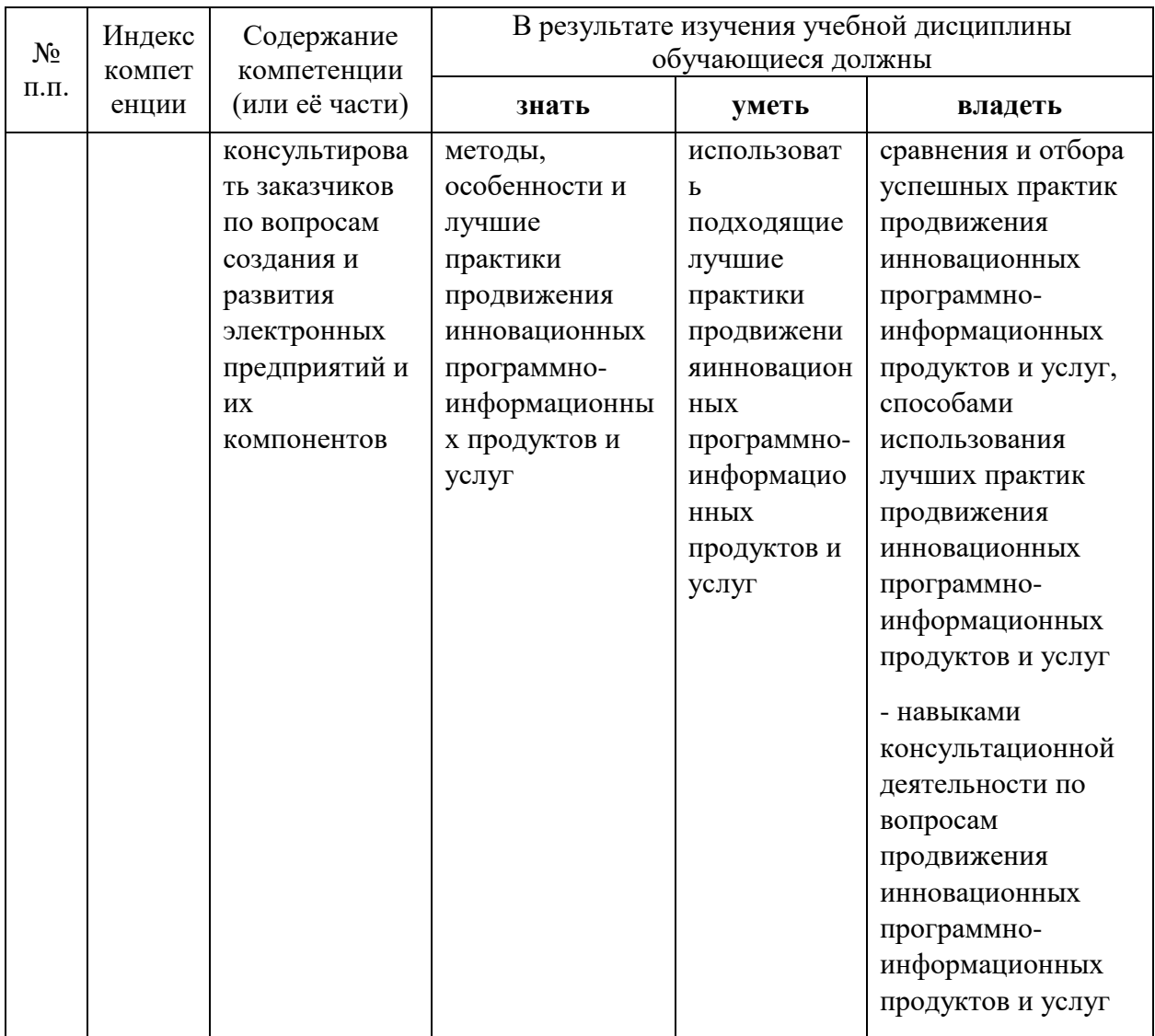

### **2. Структура и содержание дисциплины.**

### **2.1 Распределение трудоёмкости дисциплины по видам работ.**

Общая трудоёмкость дисциплины составляет \_4\_\_ зач.ед. (\_\_144\_\_ часов), их распределение по видам работ представлено в таблице

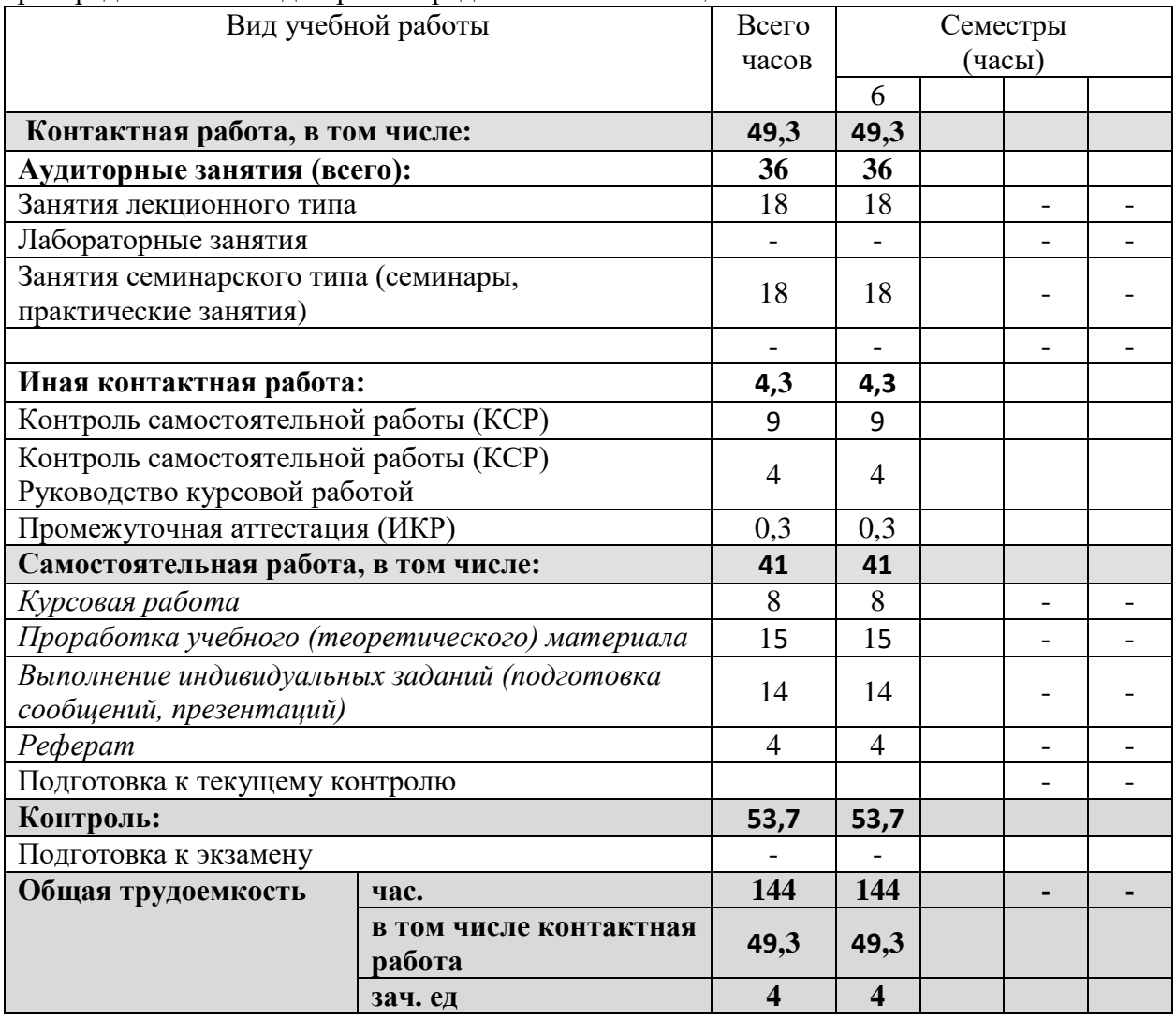

### **Курсовые предусмотрены.**

### **2.2 Структура дисциплины:**

Распределение видов учебной работы и их трудоемкости по разделам дисциплины. Разделы дисциплины, изучаемые в 6 семестре

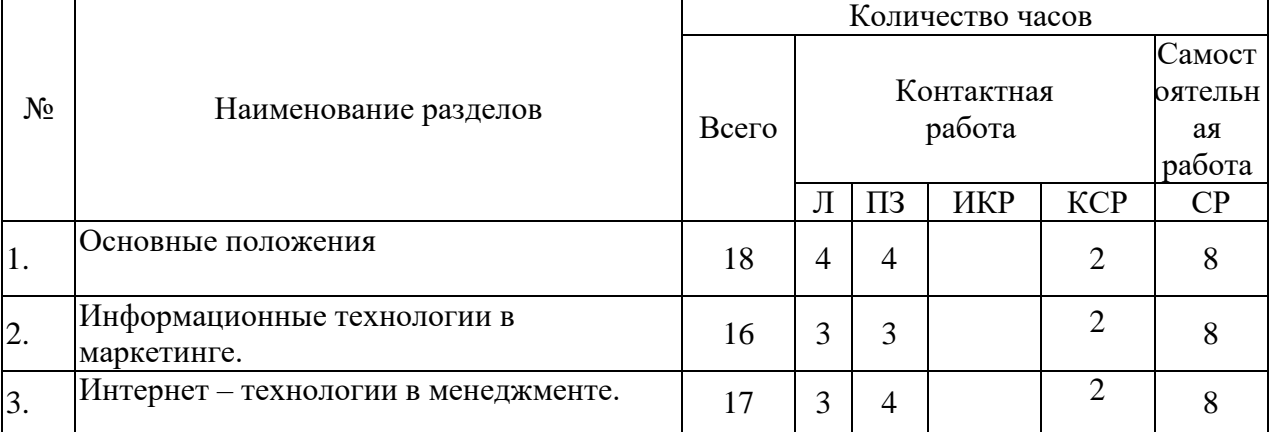

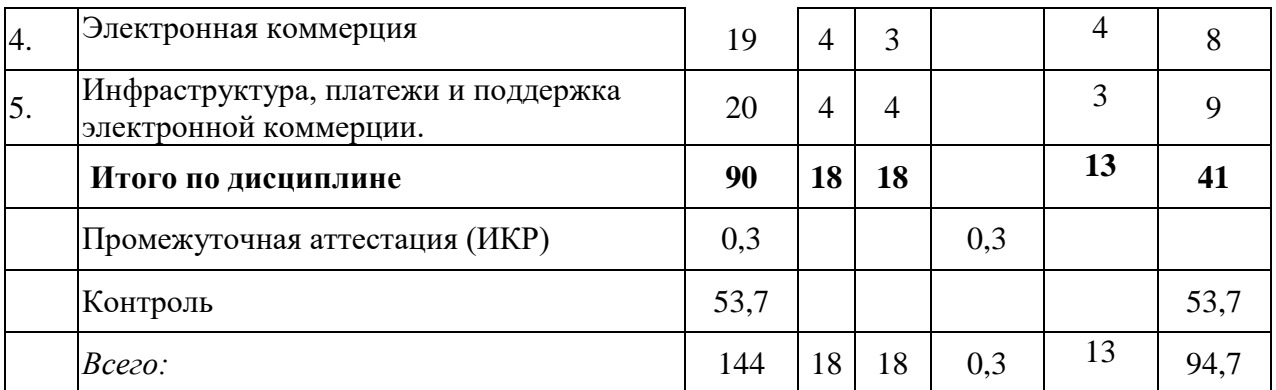

Примечание: Л – лекции, ПЗ – практические занятия / семинары, ЛР – лабораторные занятия, КСР – контролируемая самостоятельная работа, СР – самостоятельная работа, ИКР- иная контактная работа.

#### **2.3 Содержание разделов дисциплины:**

Раздел 1 Основные положения

1.1.Основное содержание дисциплины. Цели и задачи дисциплины.

1.2. Понятие информатизации и информационного общества. Информация как важный экономический фактор. Информационный ресурс предпринимательства.

1.3. Понятие информационной технологии.

1.4. Средства информационных и коммуникационных технологий и их использование в бизнесе.

Формирование способности использовать основы правовых знаний в различных сферах деятельности, способности решать стандартные задачи профессиональной деятельности на основе информационной и библиографической культуры с применением информационно-коммуникационных технологий и с учетом основных требований информационной безопасности, выбор рациональных информационных систем и информационно-коммуникативных технологий решения для управления бизнесом, умение позиционировать электронное предприятие на глобальном рынке; формировать потребительскую аудиторию и осуществлять взаимодействие с потребителями, организовывать продажи в информационно-телекоммуникационной сети "Интернет" (далее - сеть "Интернет"),умение проектировать архитектуру электронного предприятия, умение консультировать заказчиков по вопросам создания и развития электронных предприятий и их компонентов.

Раздел 2. Информационные технологии в маркетинге.

2.1.Особенности маркетинговых исследований в Интернет. Цели маркетинговых исследований в Интернет.

2.2. Организаторы и заказчики исследований.

2.3. Интернет как объект исследования. Интернет как совокупность пользователей.

2.4. Достоинства и недостатки маркетинговых исследований в Интернет.

2.5.Особенности методов исследований в Интернет.

Формирование способности использовать основы правовых знаний в различных сферах деятельности, способности решать стандартные задачи профессиональной деятельности на основе информационной и библиографической культуры с применением информационно-коммуникационных технологий и с учетом основных требований информационной безопасности, выбор рациональных информационных систем и информационно-коммуникативных технологий решения для управления бизнесом, умение позиционировать электронное предприятие на глобальном рынке; формировать потребительскую аудиторию и осуществлять взаимодействие с потребителями, организовывать продажи в информационно-телекоммуникационной сети "Интернет"

(далее - сеть "Интернет"),умение проектировать архитектуру электронного предприятия, умение консультировать заказчиков по вопросам создания и развития электронных предприятий и их компонентов.

Раздел 3. Интернет - технологии в менеджменте.

3.1. Основные принципы взаимодействия компьютеров в локальных и глобальных сетях.

3.2. Основы построения Интернет сетей и организация информационных сетей предприятия с использованием Интернет - технологий.

Формирование способности использовать основы правовых знаний в различных сферах деятельности, способности решать стандартные задачи профессиональной деятельности на основе информационной и библиографической культуры с применением информационно-коммуникационных технологий и с учетом основных требований информационной безопасности, выбор рациональных информационных систем и информационно-коммуникативных технологий решения для управления бизнесом, умение позиционировать электронное предприятие на глобальном рынке; формировать потребительскую аудиторию и осуществлять взаимодействие с потребителями, организовывать продажи в информационно-телекоммуникационной сети "Интернет" (далее - сеть "Интернет"),умение проектировать архитектуру электронного предприятия, умение консультировать заказчиков по вопросам создания и развития электронных предприятий и их компонентов.

Раздел 4. Электронная коммерция.

4.1. Основы электронной коммерции. Основные определения и концепции. Схемы электронной коммерции. Электронный обмен данными и электронная передача фондов. Электронные рынки. Влияние электронной коммерции на современный бизнес. Преимущества и недостатки электронной коммерции.

4.2. Системы «бизнес-потребитель». Интерактивный маркетинг. Электронные каталоги. Электронные публикации. Электронный банкинг. Организация и реклама webсайта фирмы.

4.3. Системы «бизнес-бизнес». Модели систем. Электронный обмен данными. Стандарты данных. Финансовые транзакции. Электронные аукционы.

Формирование способности использовать основы правовых знаний в различных сферах деятельности, способности решать стандартные задачи профессиональной деятельности на основе информационной и библиографической культуры с применением информационно-коммуникационных технологий и с учетом основных требований информационной безопасности, выбор рациональных информационных систем и информационно-коммуникативных технологий решения для управления бизнесом, умение позиционировать электронное предприятие на глобальном рынке; формировать потребительскую аудиторию и осуществлять взаимодействие с потребителями, организовывать продажи в информационно-телекоммуникационной сети "Интернет" (далее - сеть "Интернет"),умение проектировать архитектуру электронного предприятия, умение консультировать заказчиков по вопросам создания и развития электронных предприятий и их компонентов.

Раздел 5. Инфраструктура, платежи и поддержка электронной коммерции.

5.1. Инфраструктура электронной коммерции. Службы Интернет.

5.2. Модели клиент-сервер в WWW. Электронные платежи. Протоколы электронной коммерции.

5.3. Электронные кредитные карточки. Электронные «деньги». Службы поддержки безопасности.

5.4. Налогообложение в Интернет.

5.5.Реклама в электронной коммерции. Методы рекламы в Интернет. Стратегии рекламы в Интернет. Интеллектуальные агенты. Экономические модели рекламы в Интернет. Электронные каталоги.

Формирование способности использовать основы правовых знаний в различных сферах деятельности, способности решать стандартные задачи профессиональной деятельности на основе информационной и библиографической культуры с применением информационно-коммуникационных технологий и с учетом основных требований информационной безопасности, выбор рациональных информационных систем и информационно-коммуникативных технологий решения для управления бизнесом, умение позиционировать электронное предприятие на глобальном рынке; формировать потребительскую аудиторию и осуществлять взаимодействие с потребителями, организовывать продажи в информационно-телекоммуникационной сети "Интернет" (далее - сеть "Интернет"),умение проектировать архитектуру электронного предприятия, умение консультировать заказчиков по вопросам создания и развития электронных предприятий и их компонентов.

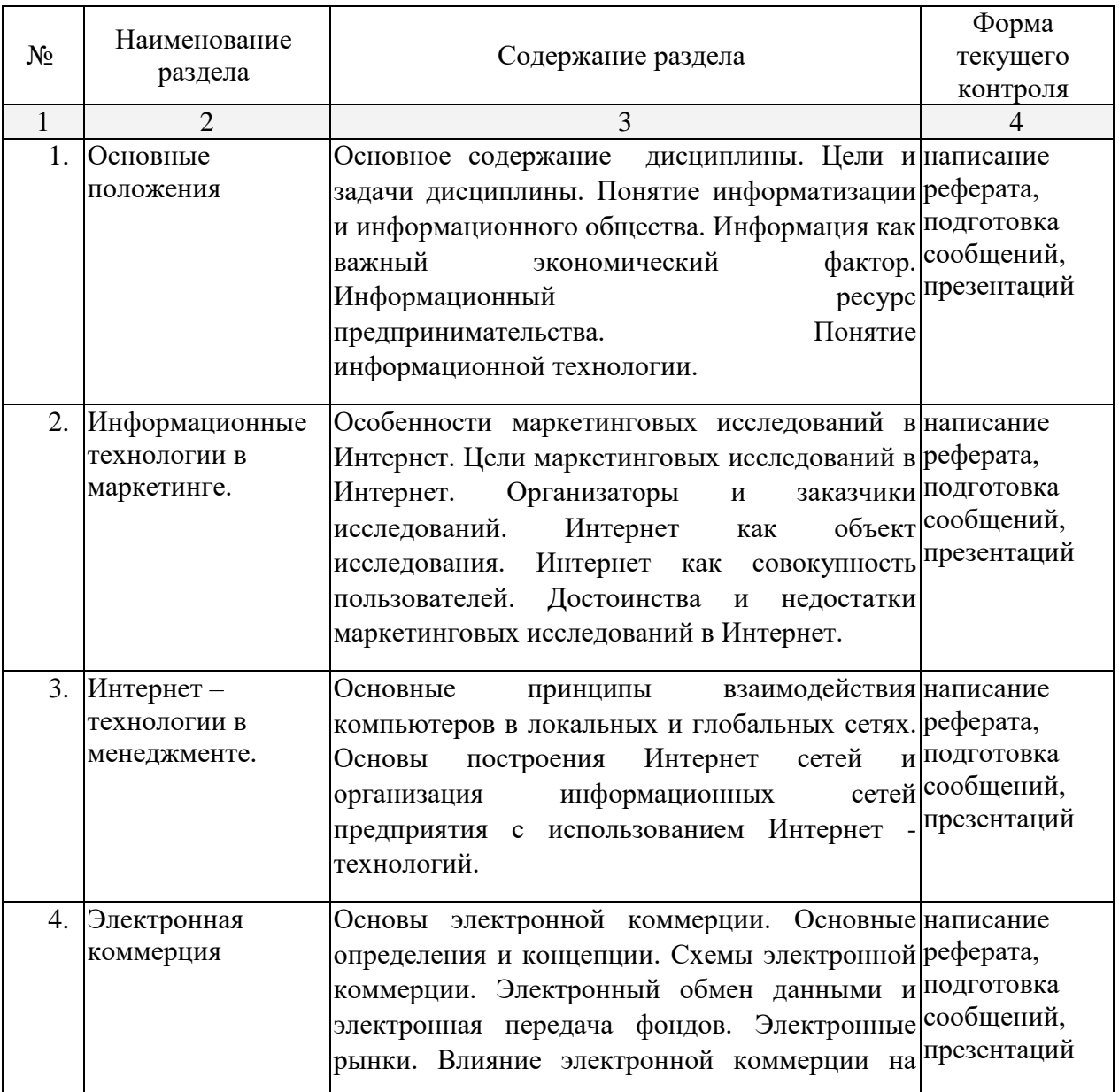

### **2.3.1 Занятия лекционного типа.**

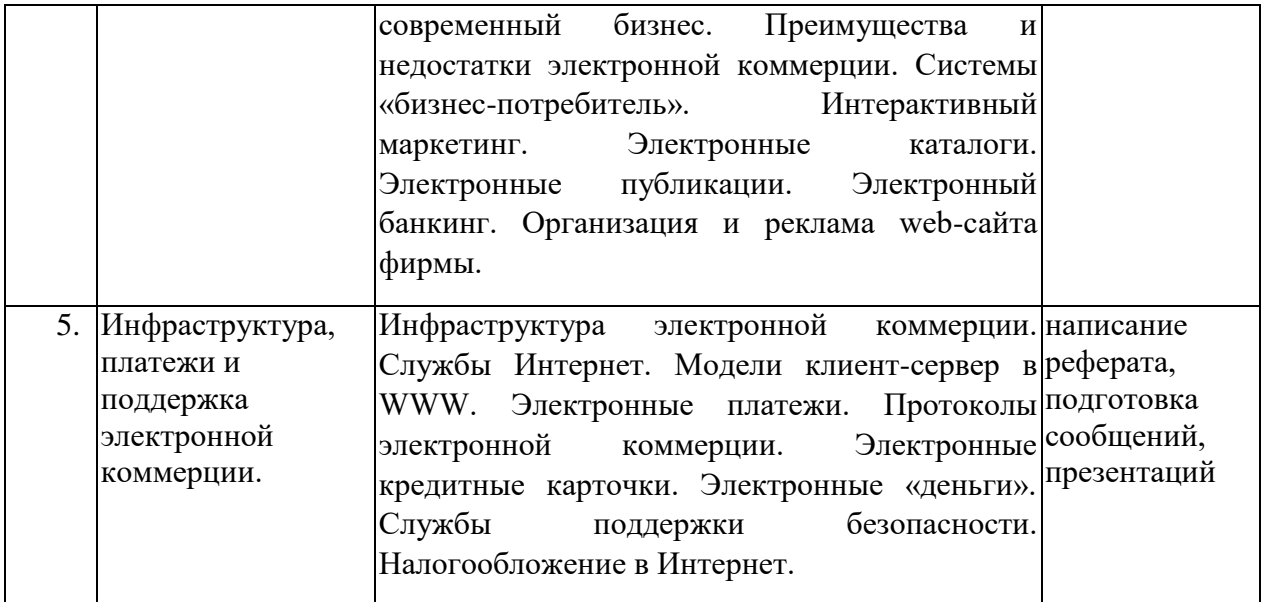

## **2.3.2 Занятия семинарского (практического) типа.**

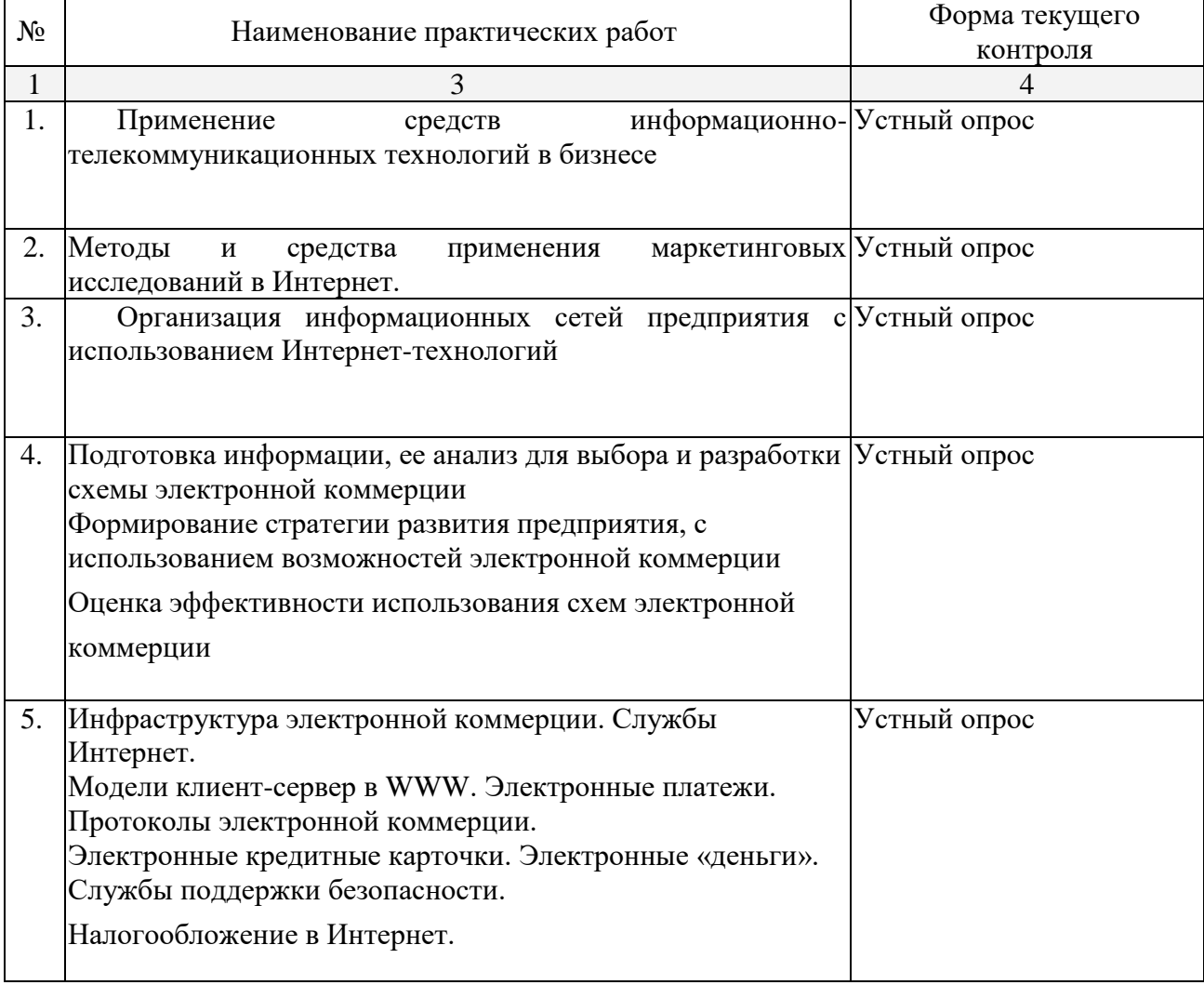

### **Примерный перечень тем для практических занятий (подготовка рефератов, докладов, эссе)**

- 1. Что такое интернет-маркетинг?
- 2. Какие основные элементы комплекса интернет-маркетинга?
- 3. Какие элементы включает в себя интернет-маркетинг?
- 4. Что такое конверсия сайта?
- 5. Какие бизнес модели вы знаете?
- 6. Какие виды медиамаркетинга бывают?
- 7. Какие бывают ограничения в интернет-маркетинге?
- 8. Что такое шифрование?
- 9. Как расшифровывается термин бренд?
- 10. Какие два подхода существуют к определению бренда?
- 11. Что такое интереснет-брендинг?
- 12. Какие инструменты трейд-маркетинга бывают?
- 13. Какие пять условий необходимо соблюдать для обмена?
- 14. Что такое маркетинговое исследование?
- 15. Что такое маркетинговая разведка?
- 16. Что такое Торговая площадка?
- 17. Для чего предназначена торговая площадка?
- 18. Чему должен следовать участник торгов?
- 19. Какие задачи ставит перед собой торговая площадка?
- 20. Какие пункты регламентов отображают существенные различия на разных торговых площадках?
- 21. Назовите несколько примеров услуг в сегменте электронных торгов, где участие физических лиц не требуется (B2B, B2E, B2G).
- 22. Что такое Forex?
- 23. Чем отличается биржевой товар от небиржевого?
- 24. Forex: биржа или не биржа?
- 25. Где можно получить возможность торговать на рынке Forex?

### **2.3.3 Лабораторные занятия**

Лабораторные занятия - не предусмотрены

### **2.4 Перечень учебно-методического обеспечения для самостоятельной работы обучающихся по дисциплине**

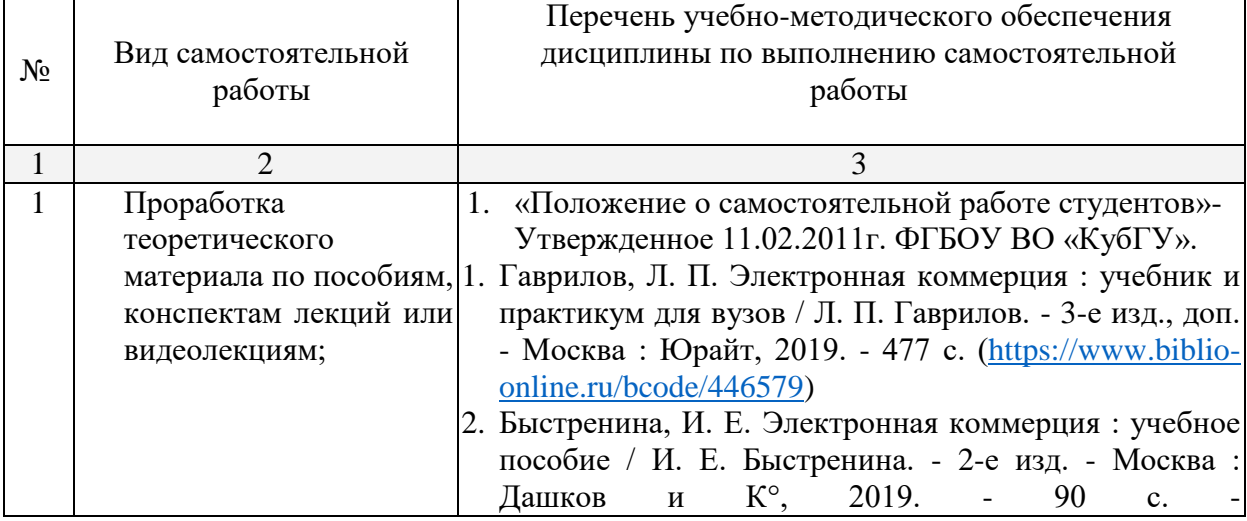

Таблица – Методическое обеспечение самостоятельной работы.

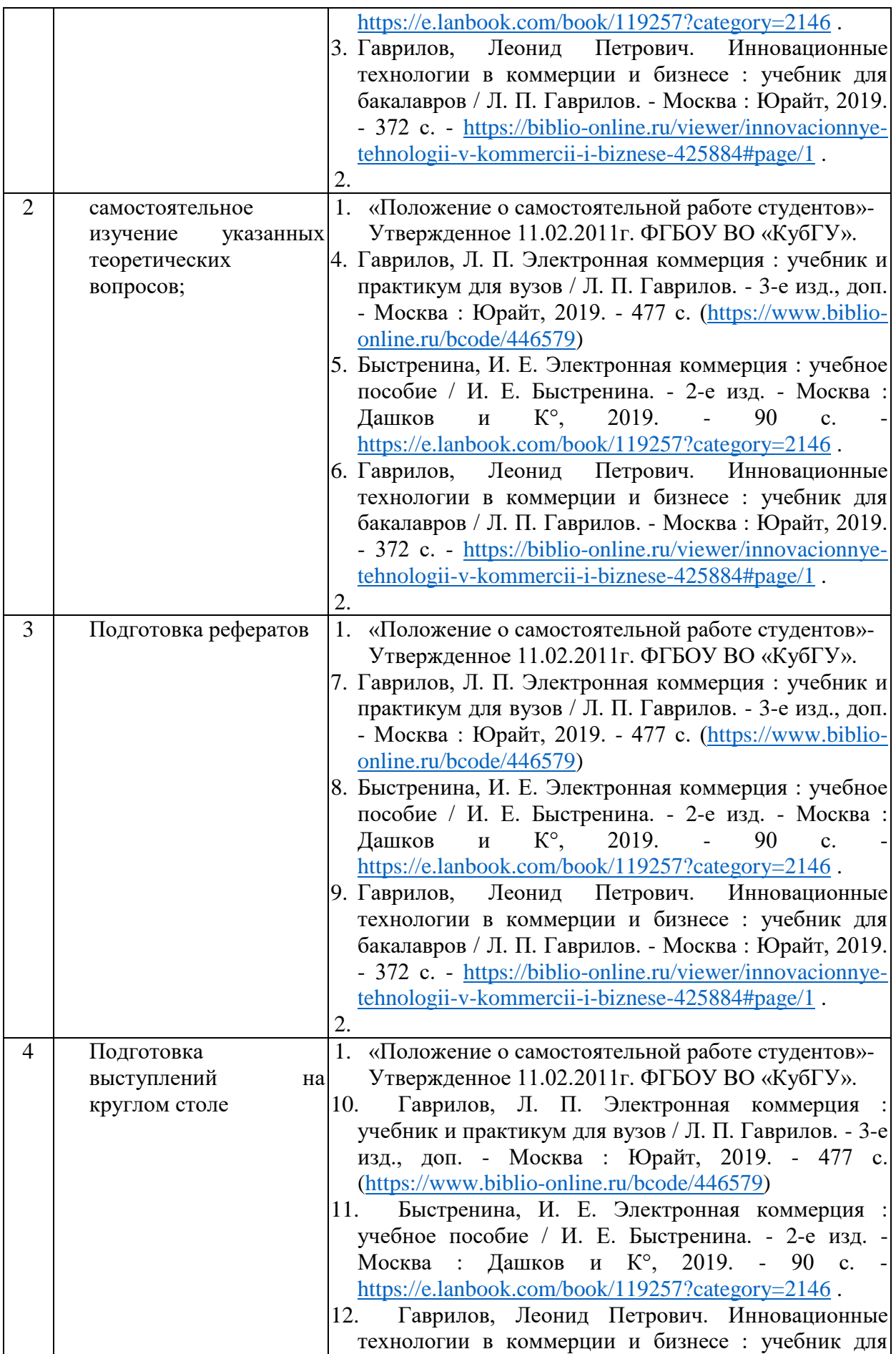

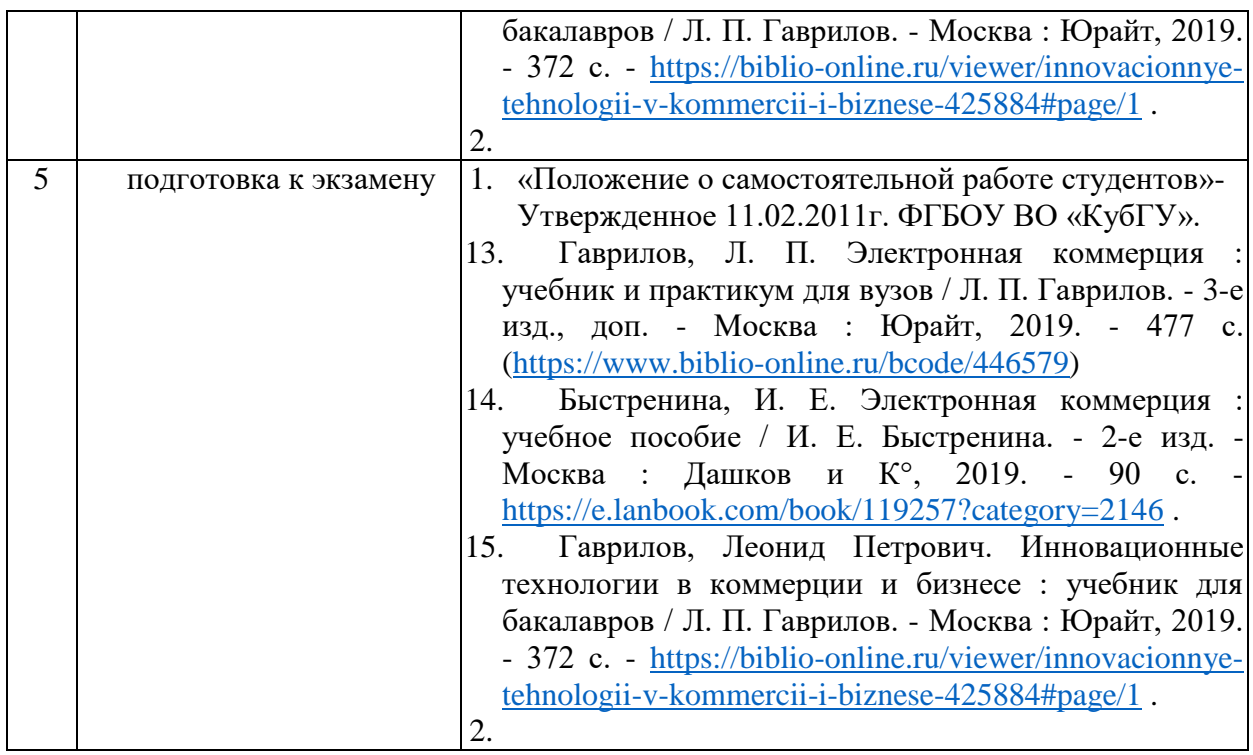

### **Примеры вопросов для самостоятельной работы обучающихся**

- 1. Какие бывают ограничения в интернет-маркетинге?
- 2. Что такое шифрование?
- 3. Как расшифровывается термин бренд?
- 4. Какие два подхода существуют к определению бренда?
- 5. Что такое интереснет-брендинг?
- 6. Какие инструменты трейд-маркетинга бывают?
- 7. Какие пять условий необходимо соблюдать для обмена?
- 8. Что такое маркетинговое исследование?
- 9. Что такое маркетинговая разведка?
- 10. Что такое Торговая площадка?
- 11. Для чего предназначена торговая площадка?
- 12. Чему должен следовать участник торгов?

#### **3. Образовательные технологии.**

С точки зрения применяемых методов используются как традиционные информационно-объяснительные лекции, так и интерактивная подача материала с мультимедийной системой. Компьютерные технологии в данном случае обеспечивают возможность разнопланового отображения алгоритмов и демонстрационного материала. Такое сочетание позволяет оптимально использовать отведенное время и раскрывать логику и содержание дисциплины.

Лекции представляют собой систематические обзоры основных аспектов дисциплины.

Практические занятия проводятся в компьютерных классах, при этом практикуется работа в группах. Подход разбора конкретных ситуаций широко используется как преподавателем, так и студентами при проведении анализа результатов самостоятельной работы. Это обусловлено тем, что в процессе исследования часто встречаются задачи, для которых единых подходов не существует. Каждая конкретная задача при своем исследовании имеет множество подходов, а это требует разбора и оценки целой совокупности конкретных ситуаций.

При освоении дисциплины используются следующие сочетания видов учебной работы с методами и формами активизации познавательной деятельности бакалавров для достижения запланированных результатов обучения и формирования компетенций.

Таблица - Сочетание видов ОД с различными методами ее активизации для очной формы обучения.

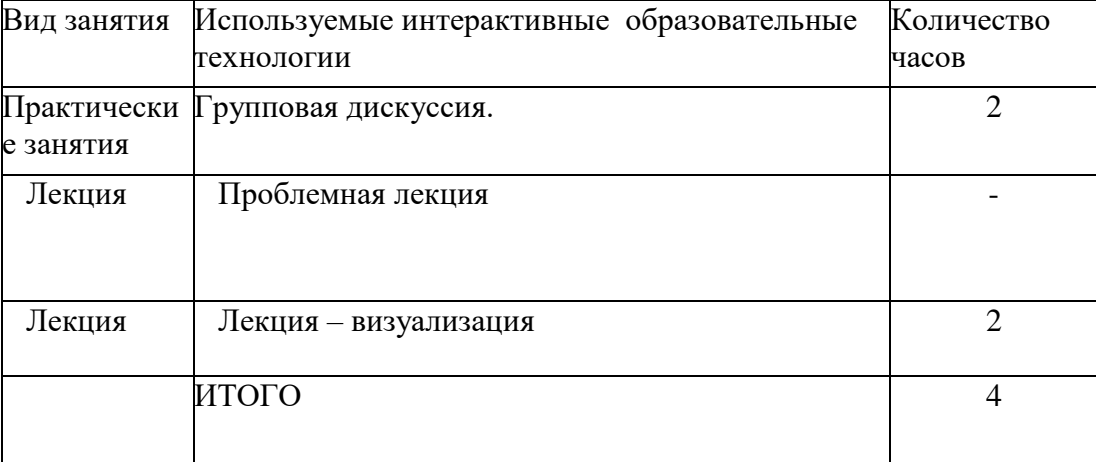

В процессе проведения занятий применяются интерактивные методы обучения.

**Групповая дискуссия.** Это метод организации совместной коллективной деятельности, позволяющий в процессе непосредственного общения путем логических доводов воздействовать на мнения, позиции и установки участников дискуссии. Целью дискуссии является интенсивное и продуктивное решение групповой задачи. Метод групповой дискуссии обеспечивает глубокую проработку имеющейся информации, возможность высказывания студентами разных точек зрения по заданной преподавателем проблеме, тем самым способствуя выработке адекватного в данной ситуации решения. Метод групповой дискуссии увеличивает вовлеченность участников в процесс этого решения, что повышает вероятность его реализации.

**Проблемная лекция** - на этой лекции новое знание вводится через проблемность вопроса, задачи или ситуации. При этом процесс познания студентов в сотрудничестве и диалоге с преподавателем приближается к исследовательской деятельности. Содержание проблемы раскрывается путем организации поиска ее решения или суммирования и анализа традиционных и современных точек зрения.

Проблемная лекция начинается с вопросов, с постановки проблемы, которую в ходе изложения материала необходимо решить. Проблемные вопросы отличаются от не проблемных тем, что скрытая в них проблема требует не однотипного решения, то есть, готовой схемы решения в прошлом опыте нет. Лекция строится таким образом, чтобы обусловить появление вопроса в сознании студента. Учебный материал представляется в форме учебной проблемы. Она имеет логическую форму познавательной задачи, отмечающей некоторые противоречия в ее условиях и завершающейся вопросами, которые это противоречие объективирует. Проблемная ситуация возникает после обнаружения противоречий в исходных данных учебной проблемы. Для проблемного изложения отбираются важнейшие разделы курса, которые составляют основное концептуальное содержание учебной дисциплины, являются наиболее важными для профессиональной деятельности и наиболее сложными для усвоения слушателей. Учебные проблемы должны быть доступными по своей трудности для слушателей.

**Лекция – визуализация.** Данный вид лекции является результатом нового использования принципа наглядности. Подготовка данной лекции преподавателем состоит в том, чтобы изменить, переконструировать учебную информацию по теме лекционного занятия в визуальную форму для представления студентам через технические средства обучения или вручную (схемы, рисунки, чертежи и т.п.). Чтение лекции сводится к связному, развернутому комментированию преподавателем подготовленных наглядных материалов, полностью раскрывающему тему данной лекции. Лучше всего использовать разные виды визуализации - натуральные, изобразительные, символические, - каждый из которых или их сочетание выбирается в зависимости от содержания учебного материала. Этот вид лекции лучше всего использовать на этапе введения слушателей в новый раздел, тему, дисциплину.

### **4. Оценочные средства для текущего контроля успеваемости и промежуточной аттестации.**

### **4.1 Фонд оценочных средств для проведения текущего контроля.**

#### **Примерные вопросы для проведения текущего контроля**

- 1. Бизнес-сайт и его продвижение.
- 2. Основные виды деятельности компаний электронного бизнеса.
- 3. Электронные деньги, платежные интернет-системы, интернет-банкинг.
- 4. Понятие электронного документа и электронно-цифровой подписи.
- 5. Основные особенности коммерческой деятельности в среде Интернет.
- 6. Электронная визитная карточка.
- 7. Электронный каталог.
- 8. Электронный магазин и электронный киоск.
- 9. Торговые Интернет-системы.
- 10. Управление контентом и документами в компаниях электронного бизнеса.
- 11. Электронные биржи.
- 12. Механизм электронных аукционов.
- 13. Процедуры участия в электронных торгах.
- 14. Размещение госзаказа и проведение госзакупок.
- 15. Понятие бренда.
- 16. Трейд-маркинг, брендинг, рестайлинг, ребрендинг, ко-брендинг. Маркетинг и блоггинг.
- 17. Основные особенности маркетинга в электронной среде.
- 18. Рынок мобильных товаров и услуг.
- 19. Защита информации и информационная безопасность в сфере электронного бизнеса

#### **4.2 Фонд оценочных средств для проведения промежуточной аттестации.**

#### **Примерный перечень вопросов для подготовки к экзамену**

- 1. Понятия электронного бизнеса и электронной коммерции. Факторы, влияющие на развитие технологий электронного бизнеса и снижения издержек в бизнес-моделях электронной коммерции. Изменения в экономике, вызванные появлением электронной коммерции.
- 2. Понятие и организационные принципы электронного предприятия.
- 3. Деформации модели архитектуры предприятия Захмана при ее применении к моделированию электронного предприятия. Описание бизнес-архитектуры предприятия в таблице Захмана. Содержание описания ИТ-архитектуры

(документы; правила бизнеса; база данных).

- 4. Этапы проектирования предприятия электронного бизнеса. Структурированная процесс-модель «бизнес-контент-менеджмент».
- 5. Бизнес-модели и направления электронного бизнеса. Главные элементы бизнес-модели.
- 6. Контент-модель и её основные элементы.
- 7. Менеджмент-модель и ее элементы.
- 8. Классификации бизнес-моделей электронной коммерции приведите примеры.
- 9. Классификация бизнес-моделей М. Раппы.
- 10. Классификация бизнес-моделей Л. Эпплгейт.
- 11. Классификация атомарных бизнес-моделей П. Уэйла и М.Витейла.
- 12. Классификация бизнес-моделей по степени интеграции в электронный бизнес.
- 13. Классификация электронных предприятий по взаимодействующим субъектам.
- 14. Торгово-закупочные В2В системы. Системы управления закупками. Системы полного цикла сопровождения поставщиков. Системы управления продажами. Системы полного цикла сопровождения потребителей. Отраслевые (вертикальные) электронные торговые площадки, электронные биржи. Электронные рынки или многоотраслевые (горизонтальные) торговые площадки. Приведите примеры.
- 15. Типы корпоративных представительств и рекомендации по их использованию. Примеры использования: корпоративный портал, сайтвизитка, презентационный сайт, интернет-витрина, интернет-магазин, торговые ряды. Внешний коммуникативный канал.
- 16. Типовой вариант сайта интернет-магазина.
- 17. Комплексы программных средств для реализации интернет-проекта. Приведите примеры.
- 18. Основные этапы разработки проекта сайта.
- 19. Системы управления контентом. Оптимизация и продвижение сайтов в поисковых системах. Приведите примеры.
- 20. Участие в рейтингах и регистрация в каталогах. Выбор хостинга (виртуальный хостинг, виртуальный выделенный сервер, выделенный сервер, колокация).
- 21. Маркетинг и реклама на электронном рынке. Роль маркетинга в построении эффективной бизнес-модели.
- 22. Методика определения целевой аудитории и поиска ее в интернет. Критерии сегментации.
- 23. Ценовые модели размещения рекламы в интернет. Расчет основных параметров моделей. Медийная реклама.
- 24. Методы оценки эффективности маркетинга и рекламы в интернет. Медиапланирование и создание рекламной кампании. Выбор площадок для размещения рекламы. Приведите примеры.
- 25. Технологическая модель электронного предприятия. Инфокоммуникационная инфраструктура предприятий электронного бизнеса.
- 26. Коммуникационная платформа предприятия электронного бизнеса. Модели организации коммуникационной платформы.
- 27. Структура информационной платформы электронных предприятий. Модели реализации информационной платформы предприятия электронного бизнеса.
- 28. Правовые аспекты организации предприятий электронного бизнеса. Понятие электронного документа и электронной подписи (ЭП). Аутентификация

контрагентов на основе технологии ЭП. Сертификационные центры.

- 29. Российское законодательство о различных видах электронного взаимодействия с участием бизнес-организаций. Разрешение споров в электронной коммерции.
- 30. Платежные системы, их классификация и основные функции. Приведите примеры.
- 31. Денежные расчеты в сети. Классификация платежей. Системы расчетов. Приведите примеры.
- 32. Эффективность функционирования предприятий электронного бизнеса. Особенности инвестирования электронных предприятий. Интернетинкубаторы и венчурные фонды. Приведите примеры.
- 33. Информационная безопасность и защита информации в сфере электронного бизнеса.
- 34. Основные положения стандартов менеджмента информационной безопасности серии 27000.
- 35. Терминология и основные положения ГОСТ Р ИСО/МЭК 15408. Критерии оценки безопасности информационных технологий.
- 36. Перспективы развития электронного бизнеса. Перспективы развития электронных платежных систем. Основные факторы развития систем электронного бизнеса.
- 37. Построение электронного общества. Развитие ГИС-технологий основы построения электронного общества.
- 38. Основные направления развития систем электронного бизнеса между различными секторами экономики.

Оценочные средства для инвалидов и лиц с ограниченными возможностями здоровья выбираются с учетом их индивидуальных психофизических особенностей.

– при необходимости инвалидам и лицам с ограниченными возможностями здоровья предоставляется дополнительное время для подготовки ответа на экзамене;

– при проведении процедуры оценивания результатов обучения инвалидов и лиц с ограниченными возможностями здоровья предусматривается использование технических средств, необходимых им в связи с их индивидуальными особенностями;

– при необходимости для обучающихся с ограниченными возможностями здоровья и инвалидов процедура оценивания результатов обучения по дисциплине может проводиться в несколько этапов.

Процедура оценивания результатов обучения инвалидов и лиц с ограниченными возможностями здоровья по дисциплине предусматривает предоставление информации в формах, адаптированных к ограничениям их здоровья и восприятия информации:

Для лиц с нарушениями зрения:

– в печатной форме увеличенным шрифтом,

– в форме электронного документа.

Для лиц с нарушениями слуха:

– в печатной форме,

– в форме электронного документа.

Для лиц с нарушениями опорно-двигательного аппарата:

– в печатной форме,

– в форме электронного документа.

Данный перечень может быть конкретизирован в зависимости от контингента обучающихся.

### **5. Перечень основной и дополнительной учебной литературы, необходимой для освоения дисциплины.**

### **5.1 Основная литература:**

- 16. Гаврилов, Л. П. Электронная коммерция : учебник и практикум для вузов / Л. П. Гаврилов. - 3-е изд., доп. - Москва : Юрайт, 2019. - 477 с. [\(https://www.biblio](https://www.biblio-online.ru/bcode/446579)[online.ru/bcode/446579\)](https://www.biblio-online.ru/bcode/446579)
- 17. Быстренина, И. Е. Электронная коммерция : учебное пособие / И. Е. Быстренина. 2-е изд. - Москва : Дашков и К°, 2019. - 90 с. <https://e.lanbook.com/book/119257?category=2146>.
- 18. Гаврилов, Леонид Петрович. Инновационные технологии в коммерции и бизнесе : учебник для бакалавров / Л. П. Гаврилов. - Москва : Юрайт, 2019. - 372 с. - [https://biblio](https://biblio-online.ru/viewer/innovacionnye-tehnologii-v-kommercii-i-biznese-425884#page/1)[online.ru/viewer/innovacionnye-tehnologii-v-kommercii-i-biznese-425884#page/1](https://biblio-online.ru/viewer/innovacionnye-tehnologii-v-kommercii-i-biznese-425884#page/1) .

### **5.2 Дополнительная литература:**

1. Васильев, Геннадий Анатольевич. Электронный бизнес и реклама в Интернете : учебное пособие / Г. А. Васильев, Д. А. Забегалин. - Москва : ЮНИТИ-ДАНА, 2017. - 183 с. - <http://znanium.com/catalog/product/1028903> .

2. Нам, С. Э. Основы электронного бизнеса : практикум / С. Э. Нам. - Йошкар-Ола : ПГТУ, 2017. - 52 c. - [http://biblioclub.ru/index.php?page=book\\_view\\_red&book\\_id=483705](http://biblioclub.ru/index.php?page=book_view_red&book_id=483705)

### **5.3. Периодические издания:**

- 1. "Финансовый менеджмент"/Научный журнал/Периодичность 6 раз в год/ сайт: [https://elibrary.ru/title\\_about.asp?id=9552](https://elibrary.ru/title_about.asp?id=9552)
- 2. "Алгебра и логика" / Институт математики им.Соболева СО РАН /Периодичность 6 раз в год/ сайт: [http://elibrary.ru/title\\_about.asp?id=7311/](http://elibrary.ru/title_about.asp?id=7311/)

### **6. Перечень ресурсов информационно-телекоммуникационной сети «Интернет», необходимых для освоения дисциплины.**

1. Российское образование, федеральный портал [Официальный сайт] — [URL:](http://www.edu.ru/)  [http://www.edu.ru](http://www.edu.ru/)

2. Образовательный портал «Учеба» [Официальный сайт] URL: <http://www.ucheba.com/>

3. Портал «Российское образование» [Официальный сайт] URL: <http://www.edu.ru/>

4. [Единое окно доступа к образовательным ресурсам](http://window.edu.ru/) «Единое окно» [Официальный сайт] URL: <http://window.edu.ru/>

5. Федеральная университетская компьютерная сеть России [Официальный сайт] URL: <http://www.runnet.ru/>

6. Служба тематических толковых словарей[Официальный сайт] URL: <http://www.glossary.ru/>

7. Образовательный портал [Официальный сайт] URL: «Академик» <http://dic.academic.ru/>

8. Web of Sciense (архив с 2002 года) рефераты [Официальный сайт] URL: [http://webofknowledge.com.](http://webofknowledge.com/)

9. Лекториум "(Минобрнауки РФ) единая Интернет-библиотека лекций [Официальный сайт] URL <http://www.lektorium.tv/>

10. Электронный архив документов КубГУ полнотекстов [Официальный сайт] URL: http://docspace.kubsu.ru

#### **7. Методические указания для обучающихся по освоению дисциплины).**

Система обучения основывается на рациональном сочетании нескольких видов учебных занятий (в первую очередь, лекций и практических)занятий), работа на которых обладает определенной спецификой.

#### **Подготовка к лекциям.**

Знакомство с дисциплиной происходит уже на первой лекции, где от требуется не просто внимание, но и самостоятельное оформление конспекта. Конспектирование лекций – сложный вид аудиторной работы, предполагающий интенсивную умственную деятельность студента. Конспект является полезным тогда, когда записано самое существенное. Не надо стремиться записать дословно всю лекцию. Такое «конспектирование» приносит больше вреда, чем пользы. Целесообразно вначале понять основную мысль, излагаемую лектором, а затем записать ее. Желательно запись осуществлять на одной странице листа или оставляя поля, на которых позднее, при самостоятельной работе с конспектом, можно сделать дополнительные записи, отметить непонятные места.

Конспект лекции лучше подразделять на пункты, соблюдая красную строку. Этому в большой степени будут способствовать вопросы плана лекции, предложенные преподавателям. Следует обращать внимание на акценты, выводы, которые делает лектор, отмечая наиболее важные моменты в лекционном материале замечаниями «важно», «хорошо запомнить» и т.п. Можно делать это и с помощью разноцветных маркеров или ручек, подчеркивая термины и определения.

Работая над конспектом лекций, Вам всегда необходимо использовать не только учебник, но и ту литературу, которую дополнительно рекомендовал лектор. Именно такая серьезная, кропотливая работа с лекционным материалом позволит глубоко овладеть теоретическим материалом.

#### **Подготовка к практическим занятиям.**

Подготовку к каждому практическому занятию необходимо начать с ознакомления с планом практического занятия, который отражает содержание предложенной темы. Тщательное продумывание и изучение вопросов плана основывается на проработке текущего материала лекции, а затем изучения обязательной и дополнительной литературы, рекомендованной к данной теме. Все новые понятия по изучаемой теме необходимо выучить наизусть и внести в глоссарий, который целесообразно вести с самого начала изучения курса.

Подготовка к лабораторным занятиям и практикумам носит различный характер,

В процессе подготовки к практическим занятиям, необходимо обратить особое внимание на самостоятельное изучение рекомендованной литературы. При всей полноте конспектирования лекции в ней невозможно изложить весь материал. Поэтому самостоятельная работа с учебниками, учебными пособиями, научной, справочной литературой, материалами периодических изданий и Интернета является наиболее эффективным методом получения дополнительных знаний, позволяет значительно активизировать процесс овладения информацией, способствует более глубокому усвоению изучаемого материала.

 Защита практических работ должна происходить, как правило, в часы, отведенные на практические занятия. Студент может быть допущен к следующей практической работе только в том случае, если у него не защищено не более двух предыдущих работ.

#### **Рекомендации по работе с литературой.**

Работу с литературой целесообразно начать с изучения общих работ по теме, а также учебников и учебных пособий. Далее рекомендуется перейти к анализу монографий и статей, рассматривающих отдельные аспекты проблем, изучаемых в рамках курса, а также официальных материалов и неопубликованных документов (научноисследовательские работы, диссертации), в которых могут содержаться основные вопросы изучаемой проблемы.

Работу с источниками надо начинать с ознакомительного чтения, т.е. просмотреть текст, выделяя его структурные единицы. При ознакомительном чтении закладками отмечаются те страницы, которые требуют более внимательного изучения.

В зависимости от результатов ознакомительного чтения выбирается дальнейший способ работы с источником. Если для разрешения поставленной задачи требуется изучение некоторых фрагментов текста, то используется метод выборочного чтения. Если в книге нет подробного оглавления, следует обратить внимание студента на предметные и именные указатели.

Избранные фрагменты или весь текст (если он целиком имеет отношение к теме) требуют вдумчивого, неторопливого чтения с «мысленной проработкой» материала. Такое чтение предполагает выделение: 1) главного в тексте; 2) основных аргументов; 3) выводов. Особое внимание следует обратить на то, вытекает тезис из аргументов или нет.

Необходимо также проанализировать, какие из утверждений автора носят проблематичный, гипотетический характер, и уловить скрытые вопросы.

Понятно, что умение таким образом работать с текстом приходит далеко не сразу. Наилучший способ научиться выделять главное в тексте, улавливать проблематичный характер утверждений, давать оценку авторской позиции – это сравнительное чтение, в ходе которого Вы знакомитесь с различными мнениями по одному и тому же вопросу, сравниваете весомость и доказательность аргументов сторон и делаете вывод о наибольшей убедительности той или иной позиции.

При наличии расхождений между авторами необходимо найти рациональное зерно у каждого из них, что позволит глубже усвоить предмет изучения и более критично оценивать изучаемые вопросы. Знакомясь с особыми позициями авторов, нужно определять их схожие суждения, аргументы, выводы, а затем сравнивать их между собой и применять из них ту, которая более убедительна.

Следующим этапом работы с литературными источниками является создание конспектов, фиксирующих основные тезисы и аргументы..

Таким образом, при работе с источниками и литературой важно уметь:

- сопоставлять, сравнивать, классифицировать, группировать, систематизировать информацию в соответствии с определенной учебной задачей;
- обобщать полученную информацию, оценивать прослушанное и прочитанное;
- фиксировать основное содержание сообщений; формулировать, устно и письменно, основную идею сообщения; составлять план, формулировать тезисы;
- готовить и презентовать развернутые сообщения типа доклада;
- работать в разных режимах (индивидуально, в паре, в группе), взаимодействуя друг с другом;
- пользоваться реферативными и справочными материалами;
- контролировать свои действия и действия своих товарищей, объективно оценивать свои действия;
- обращаться за помощью, дополнительными разъяснениями к преподавателю, другим студентам;
- пользоваться лингвистической или контекстуальной догадкой, словарями различного характера, различного рода подсказками, опорами в тексте (ключевые слова, структура текста, предваряющая информация и др.);
- использовать при говорении и письме перифраз, синонимичные средства, словаописания общих понятий, разъяснения, примеры, толкования, «словотворчество»;
- повторять или перефразировать реплику собеседника в подтверждении понимания его высказывания или вопроса;
- обратиться за помощью к собеседнику (уточнить вопрос, переспросить и др.);
	- **Подготовка к промежуточной аттестации.**

При подготовке к промежуточной аттестации целесообразно:

- внимательно изучить перечень вопросов и определить, в каких источниках находятся сведения, необходимые для ответа на них;
- внимательно прочитать рекомендованную литературу;
- составить краткие конспекты ответов (планы ответов).

Согласно письма Министерства образования и науки РФ № МОН-25486 от 21.06.2017г «О разработке адаптированных образовательных программ» -Разработка адаптивной программы необходима в случае наличия в образовательной организации хотя бы одного обучающегося с ограниченными возможностями здоровья.

### **8. Перечень информационных технологий, используемых при осуществлении образовательного процесса по дисциплине.**

### **8.1 Перечень информационных технологий.**

– Компьютерное тестирование по итогам изучения разделов дисциплины.

– Проверка домашних заданий и консультирование посредством электронной почты.

– Использование электронных презентаций при проведении практических занятий.

### **8.2 Перечень необходимого программного обеспечения.**

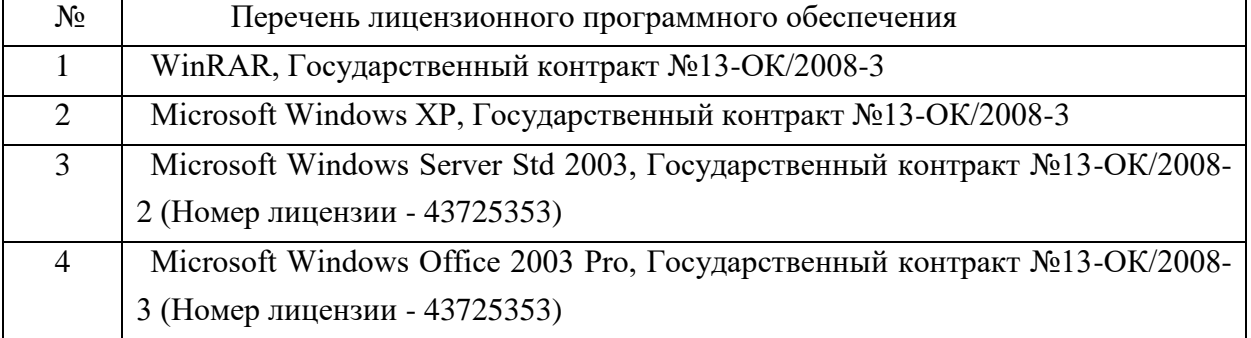

### **8.3 Перечень информационных справочных систем:**

- 1. Федеральная служба государственной статистики: [www.gks.ru](http://www.gks.ru/)
- 2. Информационный портал Всемирного банка: http//data.worldbank.org.
- 3. Эконометрический пакет Eviews <http://www.eviews.com/home.html>
- 4. Eviews http://statmethods.ru/trainings/eviews.html

### **9. Материально-техническая база, необходимая для осуществления образовательного процесса по дисциплине.**

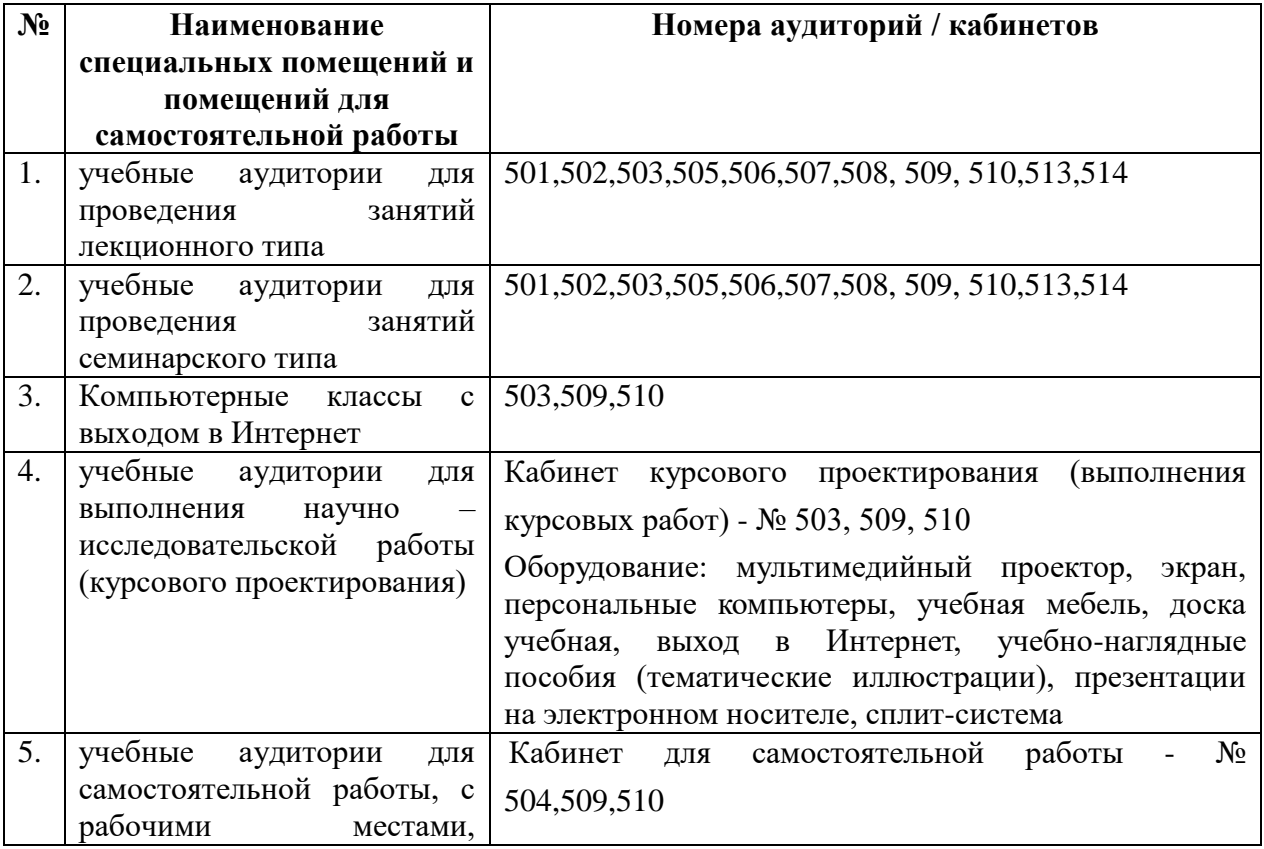

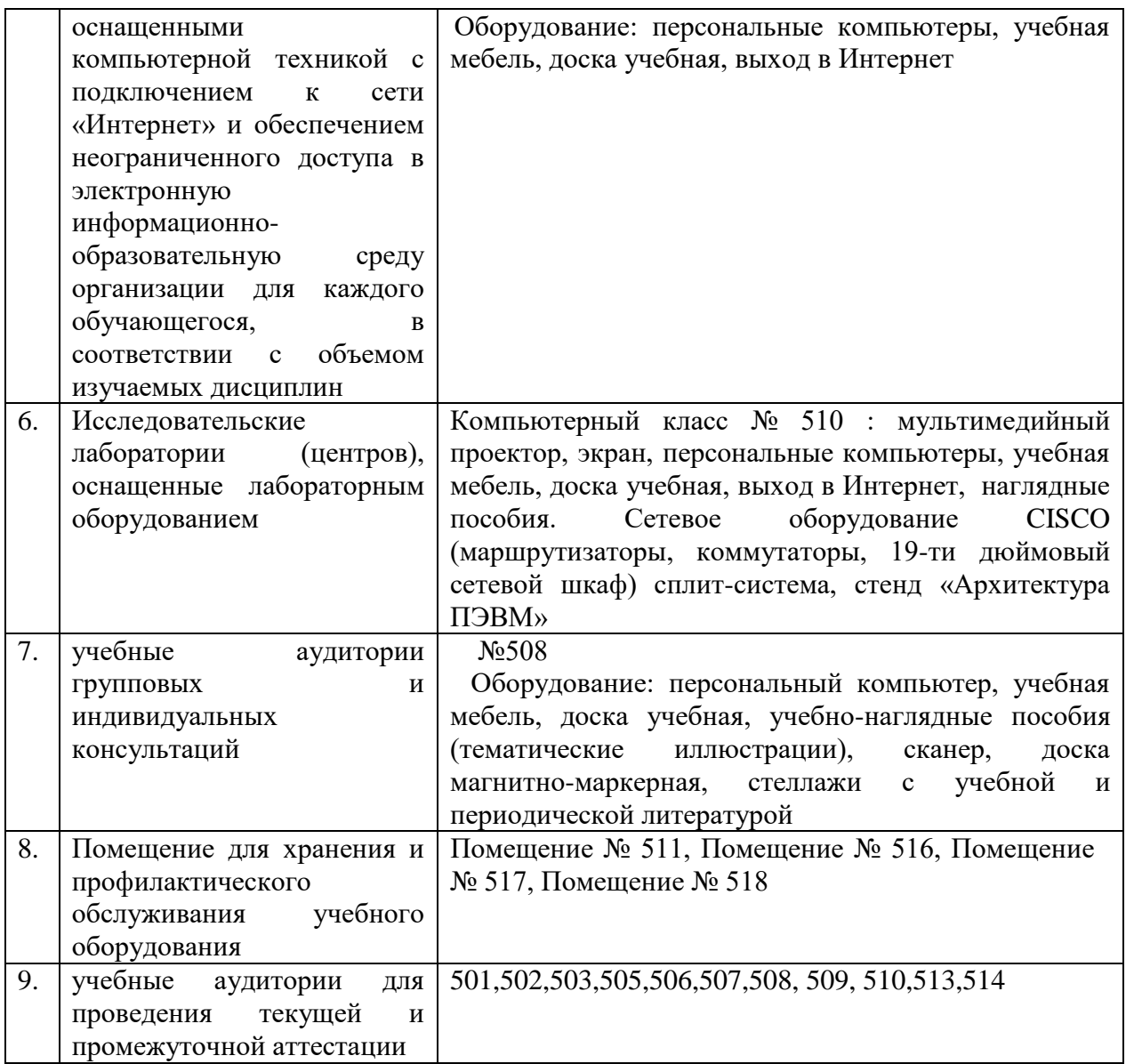

Согласно письма Министерства образования и науки РФ № МОН-25486 от 21.06.2017г «О разработке адаптированных образовательных программ» -Разработка адаптивной программы необходима в случае наличия в образовательной организации хотя бы одного обучающегося с ограниченными возможностями здоровья

Для обучающихся из числа инвалидов обучение проводится организацией с учетом особенностей их психофизического развития, их индивидуальных возможностей и состояния здоровья (далее - индивидуальные особенности).

При проведении обучения инвалидов обеспечивается соблюдение следующих общих требований:

-проведение обучения для инвалидов в одной аудитории совместно с обучающимися, не имеющими ограниченных возможностей здоровья, если это не создает трудностей для обучающихся;

-присутствие в аудитории ассистента (ассистентов), оказывающего обучающимся инвалидам необходимую техническую помощь с учетом их индивидуальных особенностей;

-пользование необходимыми обучающимся инвалидам техническими средствами с учетом их индивидуальных особенностей;

-обеспечение возможности беспрепятственного доступа обучающихся инвалидов в

аудитории, туалетные и другие помещения, а также их пребывания в указанных помещениях;

В зависимости от индивидуальных особенностей обучающихся с ограниченными возможностями здоровья, организация обеспечивает выполнение следующих требований при проведении занятий:

*а) для слепых:*

-задания и иные материалы оформляются рельефно-точечным шрифтом Брайля или в виде электронного документа, доступного с помощью компьютера со специализированным программным обеспечением для слепых, либо зачитываются ассистентом;

-письменные задания выполняются обучающимися на бумаге рельефно-точечным шрифтом Брайля или на компьютере со специализированным программным обеспечением для слепых, либо надиктовываются ассистенту;

-при необходимости обучающимся предоставляется комплект письменных принадлежностей и бумага для письма рельефно-точечным шрифтом Брайля, компьютер со специализированным программным обеспечением для слепых;

*б) для слабовидящих:*

-задания и иные материалы оформляются увеличенным шрифтом;

-обеспечивается индивидуальное равномерное освещение не менее 300 люкс;

-при необходимости обучающимся предоставляется увеличивающее устройство, допускается использование увеличивающих устройств, имеющихся у обучающихся;

в) для глухих и слабослышащих, с тяжелыми нарушениями речи:

-обеспечивается наличие звукоусиливающей аппаратуры коллективного пользования, при необходимости обучающимся предоставляется звукоусиливающая аппаратура индивидуального пользования;

г) для лиц с нарушениями опорно-двигательного аппарата (тяжелыми нарушениями двигательных функций верхних конечностей или отсутствием верхних конечностей):

-письменные задания выполняются обучающимися на компьютере со специализированным программным обеспечением или надиктовываются ассистенту;

Обучающийся инвалид при поступлении подает письменное заявление о необходимости создания для него специальных условий при проведении обучения с указанием особенностей его психофизического развития, индивидуальных возможностей и состояния здоровья (далее - индивидуальные особенности). К заявлению прилагаются документы, подтверждающие наличие у обучающегося индивидуальных особенностей (при отсутствии указанных документов в организации).

### Приложение к рабочей программе дисциплины

Электронный бизнес

Направление подготовки: 38.03.05 Бизнес-информатика Направленность (профиль): Электронный бизнес Программа подготовки: академическая Форма обучения: очная Квалификация (степень) выпускника Бакалавр

8.4 Перечень профессиональных баз данных.

1. <http://www.koapp.narod.ru/russian.htm> – Электронная библиотека фонда «КОАП». На сайте представлена художественная, справочная, техническая литература (операционные системы, локальные сети), ГОСТы, ОСТы, ТУ, нормативно-справочная информация.

2. Электронный каталог Кубанского государственного университета и филиалов. – URL: [http://212.192.134.46/MegaPro/Web/Home/About.](http://212.192.134.46/MegaPro/Web/Home/About)

3. [http://www.rsl.ru](http://www.rsl.ru/) – Российская государственная библиотека (бывшая библиотека им.В.И.Ленина). На сайте можно найти различную информацию не только о фонде библиотеки РГБ, но и о других библиотечных ресурсах России. Доступ к электронным документам библиотеки платный. Условия получения доступа представлены на сайте.

4. [http://www.gpntb.ru](http://www.gpntb.ru/) – Государственная публичная научно-техническая библиотека России. Предоставляется доступ в электронный каталог как самой библиотеки, так и каталоги других Московских библиотек, входящих в корпоративную сеть ГПНТБ. Предоставляются также другие услуги, узнать о которых можно на данном сайте.

5. [http://www.nlr.ru](http://www.nlr.ru/) – Российская национальная библиотека. Имеется доступ к электронным версиям различных документов.

6. [http://elibrary.ru](http://elibrary.ru/) – Научная электронная библиотека. Предоставляет доступ для зарегистрировавшихся пользователей к электронным версиям зарубежных журналов по различным направлениям науки. Имеются как платные, так и бесплатные базы данных.

7. <http://megabook.ru/> – Наиболее полная подборка энциклопедических данных по темам: автомобили, оружие, домашние животные, здоровье, кино, компьютеры, кулинария, музыка, этикет + универсальная энциклопедия.

8. [http://www.lib.ru](http://www.lib.ru/) – Сайт электронной библиотеки Максима Мошкова, самой известной и пополняемой. Тематический диапазон изданий широк. Наряду с произведениями художественной литературы можно посмотреть книги по многим отраслям знаний.

9. [http://diss.rsl.ru](http://diss.rsl.ru/) – Электронная библиотека диссертаций Российской государственной библиотеки. Предоставляется доступ к массиву электронных версий диссертаций по различным направлениям науки. Доступ ограниченный и платный. Возможна электронная доставка необходимой Вам диссертации.

10.  $http://www.infoliolib.info - YHUBepcurrentckaя электронная библиотека. На сайте$  $http://www.infoliolib.info - YHUBepcurrentckaя электронная библиотека. На сайте$  $http://www.infoliolib.info - YHUBepcurrentckaя электронная библиотека. На сайте$ </u> представлена учебная, научная, художественная, справочная литература по рабочим программам университетских учебных дисциплин. Ориентироваться в фондах библиотеки позволяет алфавитный каталог авторов, тематический каталог литературы по учебным дисциплинам, а также оригинальная поисковая система. Также с сайта можно выйти на ссылки других электронных библиотек.

11. [http://www.rsl.ru](http://www.rsl.ru/) – Российская государственная библиотека (бывшая библиотека им.В.И.Ленина). На сайте можно найти различную информацию не только о фонде библиотеки РГБ, но и о других библиотечных ресурсах России. Доступ к электронным документам библиотеки платный. Условия получения доступа представлены на сайте.

12. [http://www.infoliolib.info](http://www.infoliolib.info/) – Университетская электронная библиотека. На сайте представлена учебная, научная, художественная, справочная литература по рабочим программам университетских учебных дисциплин. Ориентироваться в фондах библиотеки позволяет алфавитный каталог авторов, тематический каталог литературы по учебным дисциплинам, а также оригинальная поисковая система. Также с сайта можно выйти на ссылки других электронных библиотек.

13. [http://www.kulichki.com/inkwell/-](http://www.kulichki.com/inkwell/) Чернильница. Алфавитный и систематический каталоги русскоязычных фондов наиболее крупных электронных библиотек

14. [http://www.poiskknig.ru](http://www.poiskknig.ru/) – Поиск электронных книг. В базе данных более 67000 записей.

15. <http://old.russ.ru/krug/biblio/catalogue.html> – Лучшие электронные библиотеки: каталог.

### **Приложение к рабочей программе дисциплины «Электронный бизнес»**

Направление подготовки: 38.03.05 Бизнес-информатика Направленность (профиль): Электронный бизнес Программа подготовки: академическая Форма обучения: очная Квалификация (степень) выпускника Бакалавр

### **Примерные темы курсовых работ:**

1. Проектирование и продвижение интернет магазина для строительной компании.

2. Проектирование и продвижение сайта web-студии по созданию систем онлайн обучения.

3. Проектирование и продвижение сайта компании по предоставлению ИТ-услуг.

4. Проектирование и продвижение сайта консалтинговой компании в сфере <……..>.

5. Проектирование и продвижение интернет магазина < *предметная область*>

6. Проектирование и продвижение сайта мебельной фирмы.

7. Проектирование и продвижение интернет магазина дизайнерской компании

8. Проектирование и продвижение сайта сети торгово-розничной организации.

9. Проектирование и продвижение сайта по продаже индивидуальных туров.

10. Проектирование и продвижение инфобизнеса в области финансовой грамотности.

11. Проектирование и продвижение сайта компании по оказанию услуг обеспечения комплексной защиты в сфере информационной безопасности.

12. Проектирование и продвижение сайта компании по проектированию и организации ИТ-инфраструктуры.

13. Проектирование и продвижение компании по внедрению решений на базе 1С в сфере коммерческой деятельности.

14. Проектирование и продвижение услуг по внедрению CRM системы в гостиничном бизнесе.

15. Проектирование и продвижение сайта компании по организации курсов повышения квалификации сотрудников в сфере информационных технологий.

16. Проектирование и продвижение сайта компании по демонтажу и вывозу строительного мусора.

### **Лист изменений и дополнений -** *2018 г.*

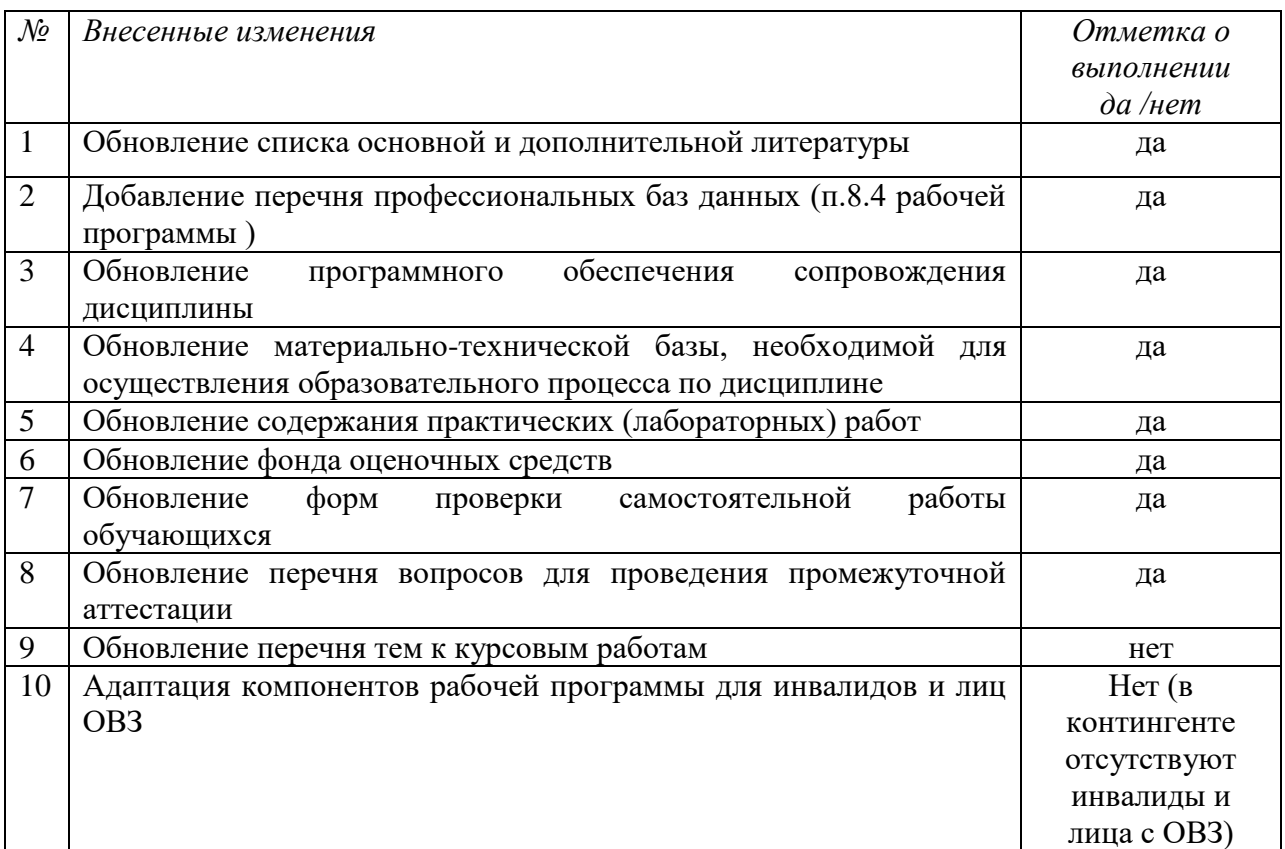

## **для рабочей программы дисциплины «**Электронный бизнес**»**

Все изменения рабочей программы рассмотрены и одобрены на заседании кафедры информатики и математики «30» августа 2018 г. Протокол № 1

Заведующий кафедрой канд. физ.-мат. наук, доцент \_\_\_\_\_\_\_\_\_\_\_\_\_\_\_\_\_\_ Рзун И.Г.

### **Лист изменений и дополнений -** *2019 г.*

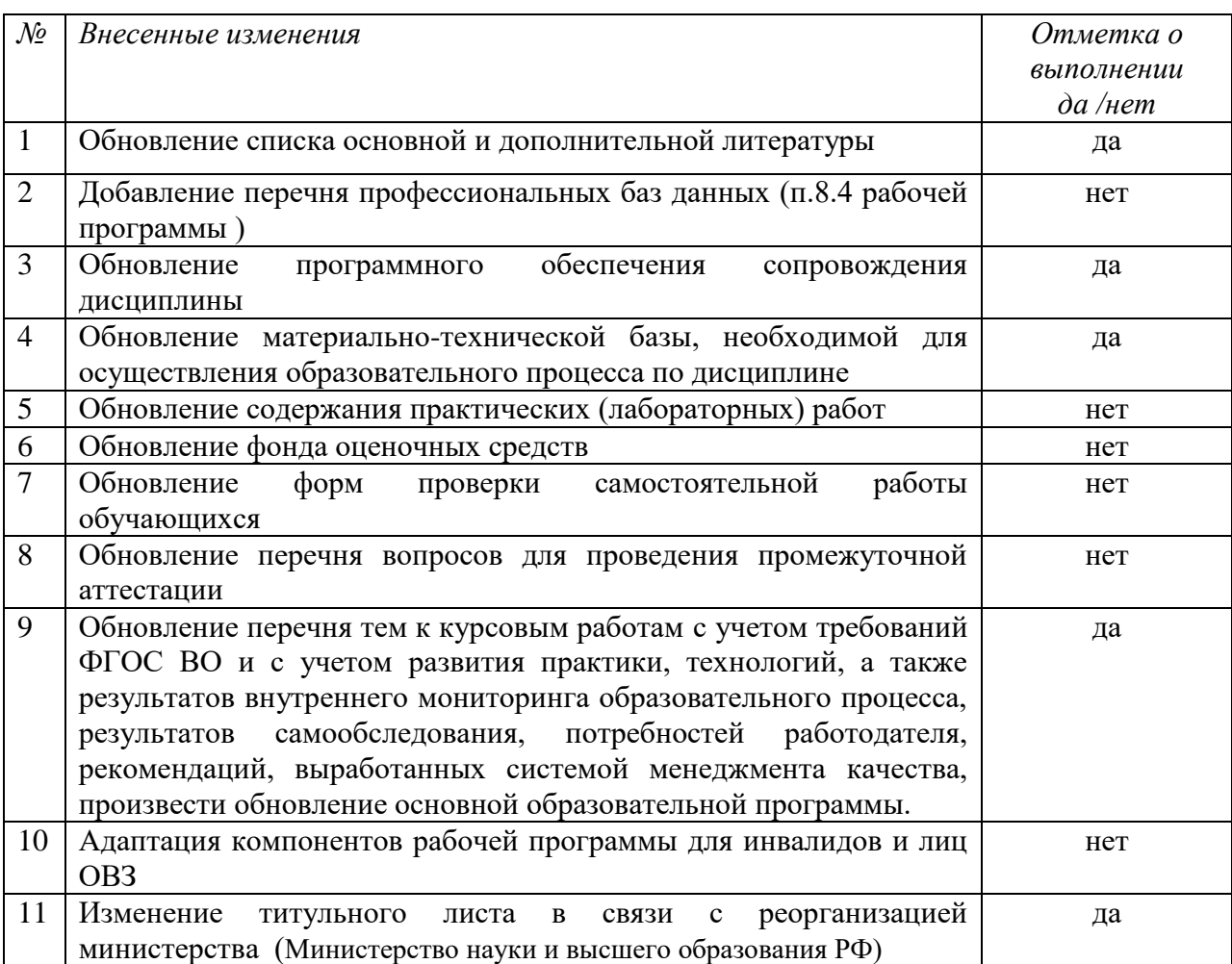

## **для рабочей программы дисциплины «**Электронный бизнес**»**

Все изменения рабочей программы рассмотрены и одобрены на заседании кафедры информатики и математики «20» июня 2019 г. Протокол № 11

Заведующий кафедрой канд. физ.-мат. наук, доцент \_\_\_\_\_\_\_\_\_\_\_ Рзун И.Г.

## Лист изменений и дополнений – 2020 г.

для рабочей программы дисциплины «Оценка риска»

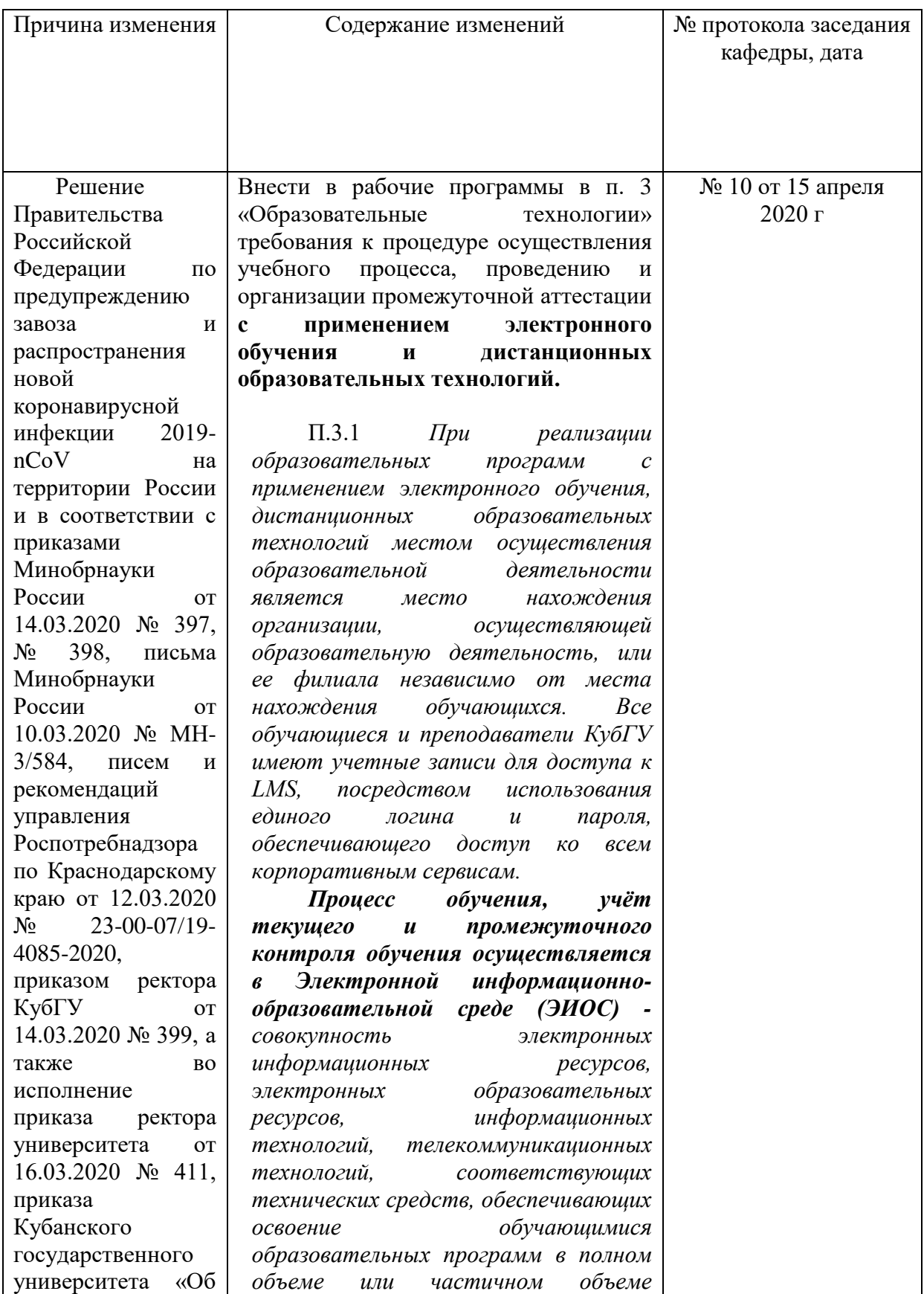

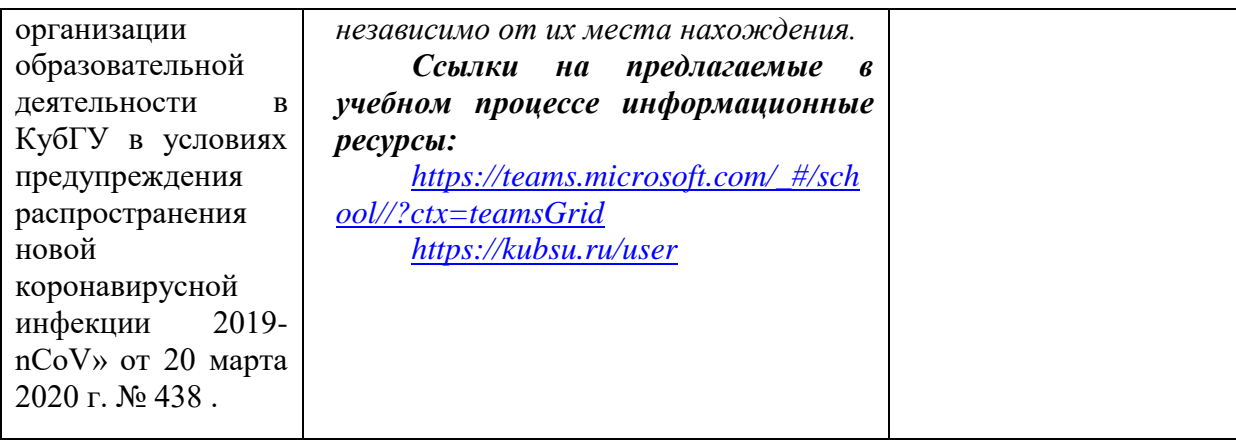

Заведующий кафедрой \_\_\_\_\_\_\_\_\_\_\_\_\_\_ И.Г.Рзун.

Согласовано: кафедра гуманитарных дисциплин, кафедра педагогического и филологического образования.